# <span id="page-0-1"></span><span id="page-0-0"></span>Eléments de cristallographie

Notes de cours, T. Auger, CentraleSupélec/MSSMAT

(thierry.auger @ centralesupelec.fr)

# Table des matières

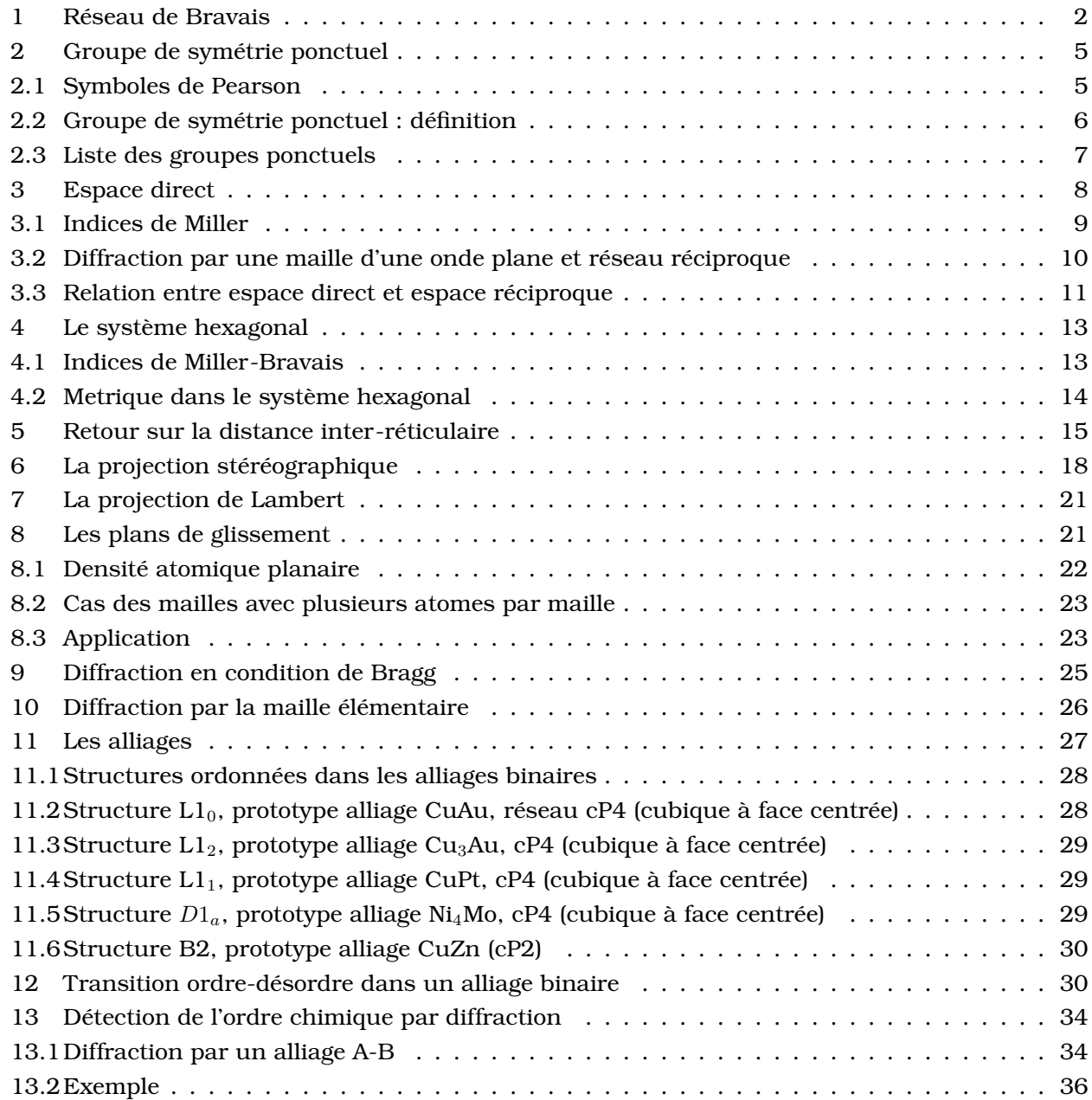

#### Introduction

La découverte de la structure périodique de la matière date de 1912 quand Von Lauë découvre la diffraction des rayons X[\[1\]](#page-35-1). C'est cette découverte qui a assise la vision atomistique de la matière, notion controversée jusqu'à la mise en évidence de la structure discontinue de la matière par la diffraction des rayons X. Toutes les substances cristallisent à pression ambiante sauf l'He. La structure périodique de la matière ne s'applique évidemment pas aux matériaux amorphes (obtenus lors d'une trempe rapide par exemple empêchant la cristallisation) ou aux quasi-cristaux qui représentent cristallographiquement des exceptions (pour les règles de cristallographie à trois dimensions). Dans ce qui suit nous nous limiterons à la cristallographie "classique" à trois dimensions.  $<sup>1</sup>$  $<sup>1</sup>$  $<sup>1</sup>$ </sup>

### <span id="page-1-0"></span>1 Réseau de Bravais

On défini un réseau périodique de Bravais par un ensemble de points qui possède une invariance par translation discrète. Le réseau à 3D est basé sur les 3 unités élémentaires de translation  $\{\vec{a}_1, \vec{a}_2, \vec{a}_3\}$ . Un vecteur de translation  $\vec{R}$  est décrit par un ensemble de 3 nombres  $\{u, v, w\}$  tel que  $u, v, w \in \mathbb{Z}$  sur la base des déplacements élémentaires de translation { $\vec{a}_1, \vec{a}_2, \vec{a}_3$ }.

$$
\vec{R} = u\vec{a}_1 + v\vec{a}_2 + w\vec{a}_3
$$

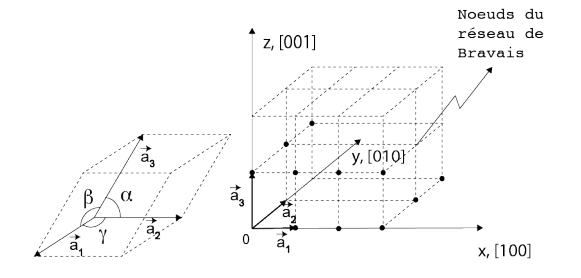

Fig. 1: a) Cellule primitive b) réseau de cellule primitive

L'ensemble des points définis par les vecteurs  $\left\{ \vec{R}\right\}$  forme le réseau de Bravais.

- Le parallélipède défini par  $\{\vec{a}_1, \vec{a}_2, \vec{a}_3\}$  est appelé la cellule primitive (voir figure 1)
- les angles formés par les couples de vecteurs  $(\overrightarrow{a_2},\overrightarrow{a_3}),\, (\overrightarrow{a_1},\overrightarrow{a_3}),\, (\overrightarrow{a_1},\overrightarrow{a_2})$  sont respectivement  $\alpha,\,\beta,\,\gamma$
- L'ensemble des cellules primitives pave l'espace sans lacune ni recouvrement
- Le nombre de coordination est le nombre de premier voisin de chaque point du réseau de Bravais
	- **–** La coordination d'un réseau cubique simple est 6
	- **–** La coordination d'un réseau rectangulaire à 2D est 4

Il y a 7 réseaux cristallins possibles à 3D. La liste est ci-dessous avec en correspondance, les relations entre les longueurs  $a_1 = |\vec{a_1}|$ ,  $a_2 = |\vec{a_2}|$ ,  $a_3 = |\vec{a_3}|$  et entre les angles  $\alpha$ ,  $\beta$ ,  $\gamma$ .

<span id="page-1-1"></span><sup>&</sup>lt;sup>1</sup> Certaines figures sont au format prc qui permet à ces figures d'être visualisées en 3 dimensions à l'intérieur du fichier pdf sans avoir besoin de l'aide d'un logiciel extérieur de visualisation (avec acrobat reader, seul logiciel le permettant à l'heure actuelle) . On pourra donc explorer certaines structures et certaines figures d'une façon plus commode qu'à l'aide d'une figure projettée dans le plan.

| nom du système               | relations entre $a_1$ , $a_2$ , $a_3$ et les angles $\alpha$ , $\beta$ , $\gamma$ . |
|------------------------------|-------------------------------------------------------------------------------------|
| cubique (c)                  | $\alpha = \beta = \gamma = 90^{\circ}.$<br>$a_1 = a_2 = a_3,$                       |
| quadratique (t : tetragonal) | $a_1 = a_2 \neq a_3, \quad \alpha = \beta = \gamma = 90^{\circ}$                    |
| orthorhombique (o)           | $\alpha = \beta = \gamma = 90^{\circ}$<br>$a_1 \neq a_2 \neq a_3$ ,                 |
| monoclinique (m)             | $a_1 \neq a_2 \neq a_3$ , $\alpha = \gamma = 90^{\circ} \neq \beta$                 |
| triclinique (a : anorthic)   | $a_1 \neq a_2 \neq a_3, \quad \alpha \neq \beta \neq \gamma$                        |
| hexagonal (h)                | $a_1 = a_2 \neq a_3$ , $\alpha = \beta = 90^{\circ} e t \gamma = 120^{\circ}$       |
| Rhombohédrique (R)           | $a_1 = a_2 = a_3, \quad \alpha = \beta = 90^{\circ}et \gamma \neq 90^{\circ}$       |

Tab. 1: Les 7 systèmes cristallins possibles à 3D

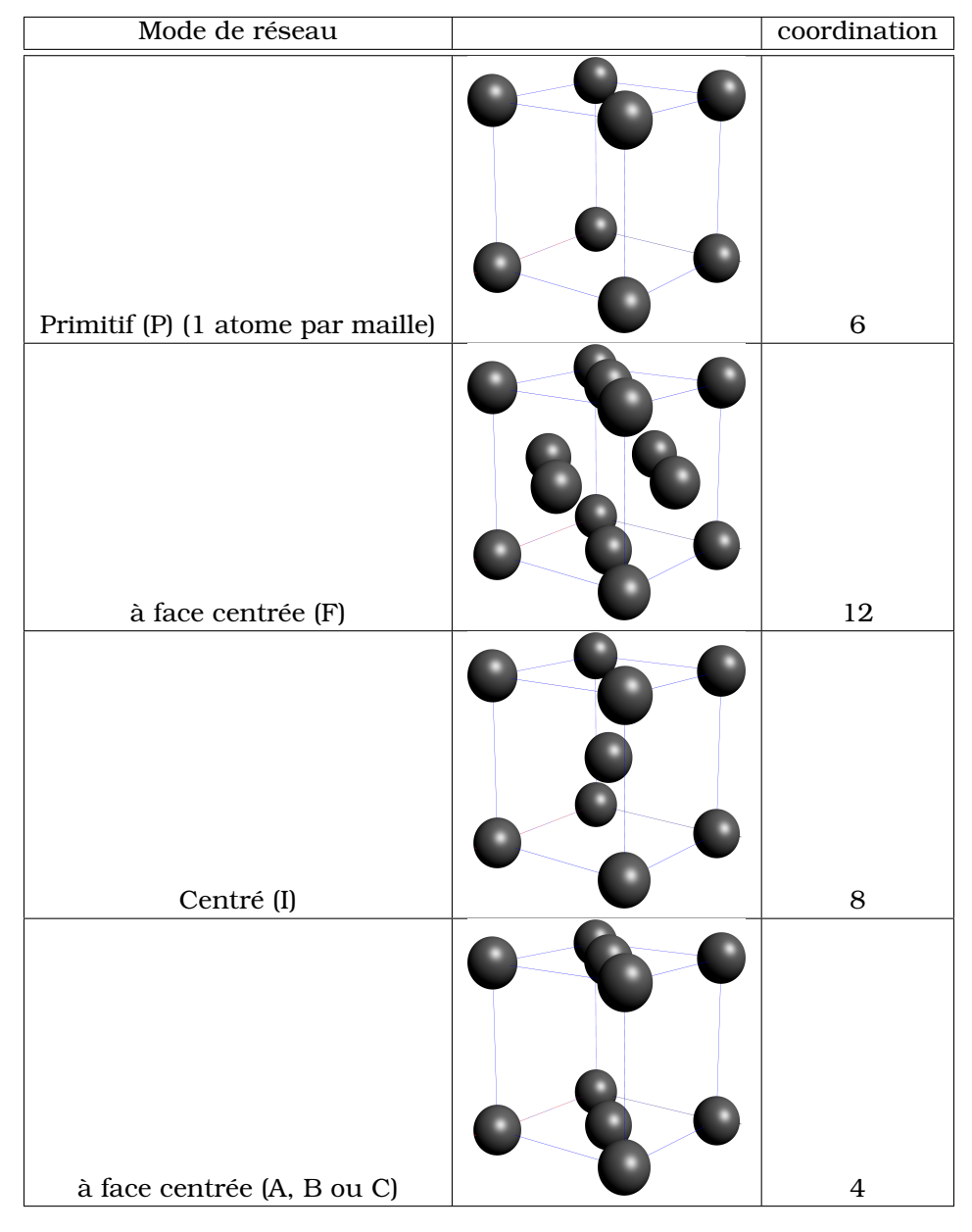

<span id="page-2-0"></span>Tab. 2: modes de réseaux en 3D

Les 7 réseaux cristallins combinés aux 4 modes de réseau donnent 14 réseaux de Bravais possibles [\[2\]](#page-35-2).

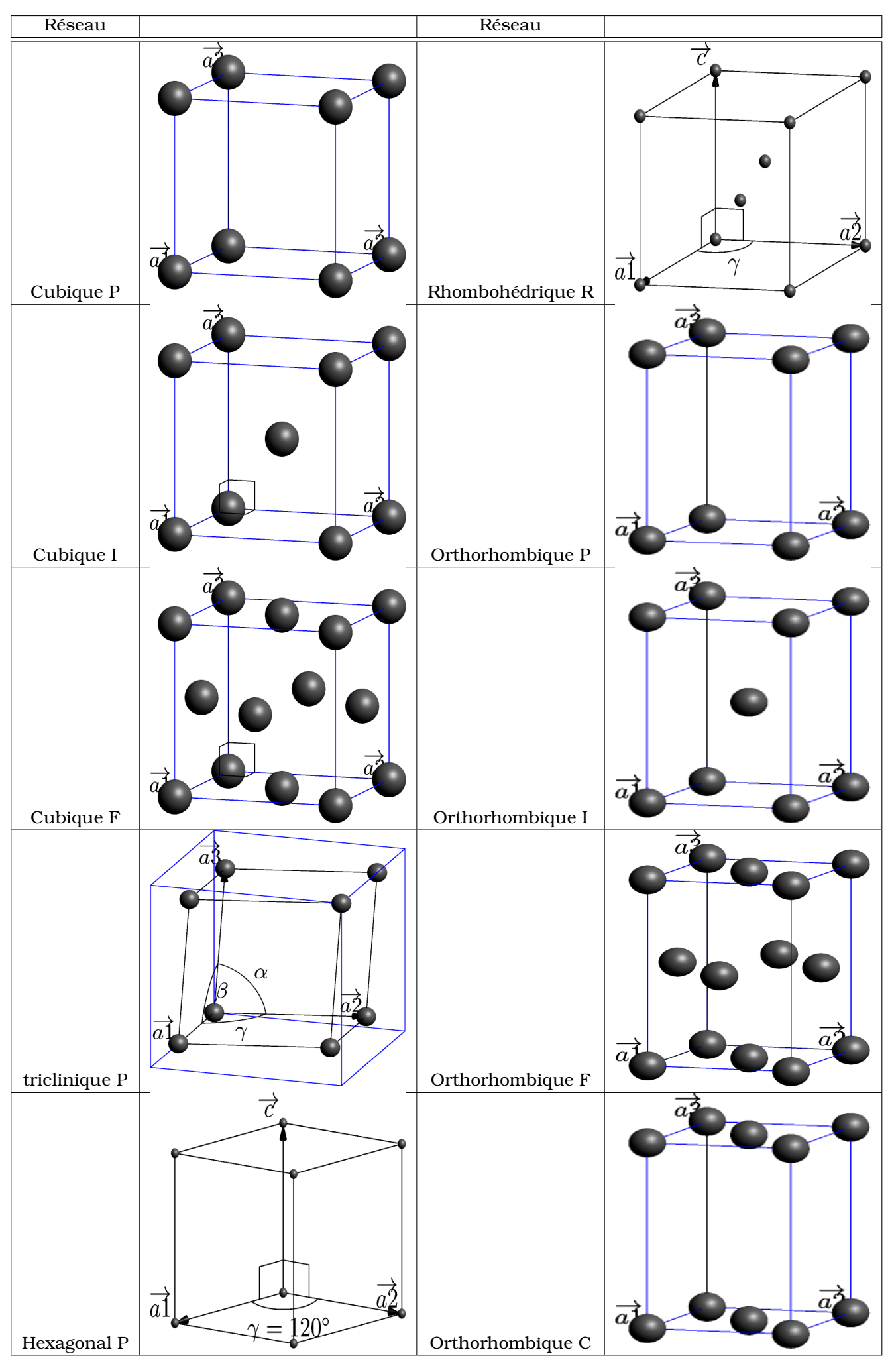

Tab. 3: Les 14 réseaux de Bravais.

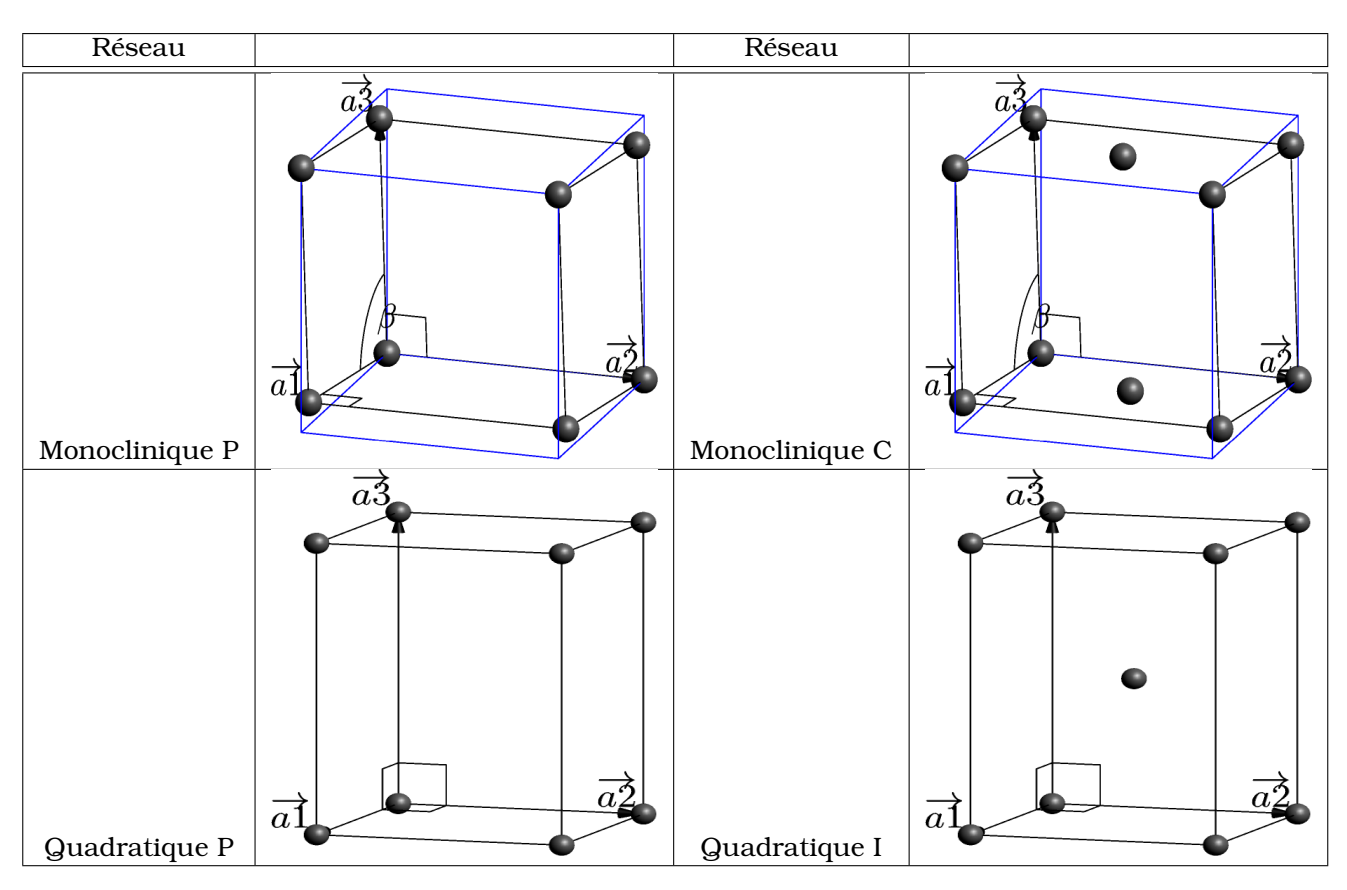

Tab. 4: Les 14 réseaux de Bravais (suite).

Notations :

- Une rangée est une droite orientée sur laquelle sont alignés des noeuds équidistants
- Ses indices u, v, w sont les composantes du vecteur  $\overrightarrow{R} = u\overrightarrow{a_1} + v\overrightarrow{a_2} + w\overrightarrow{a_3}$
- [ $u, v, w$ ] représente la rangée uvw et  $\langle u, v \rangle$  signifie l'ensemble des rangées uvw
- La rangée passant par l'origine est appelée direction réticulaire ou axe cristallographique
- Les axes cristallographiques fondamentaux sont : suivant  $\overrightarrow{a_1}$  : [1, 0, 0], suivant  $\overrightarrow{a_2}$  : [0, 1, 0] et suivant  $\vec{a}_3$  : [0, 0, 1]
- $\bullet\,$  si un indice est négatif (dirigé selon  $-\overrightarrow{a_i}$ ), le signe est placé au dessus de l'indice correspondant :  $\overline{100}$

# <span id="page-4-0"></span>2 Groupe de symétrie ponctuel

# <span id="page-4-1"></span>2.1 Symboles de Pearson

Les symboles de Pearson permettent de décrire la cristallographie de chaque composé en se basant sur la description séparée de la maille partant d'une description du réseau de Bravais et donnant le nombre d'atomes dans la maille [\[3\]](#page-35-3). Cette décomposition sépare la symmétrie du réseau de Bravais et ignore les symmétrie du groupe ponctuel dans la maille élémentaire. Cette écriture, incomplète mais compacte, renseigne avant tout sur les caractéristiques du réseau.

## Ecriture de Pearson

Le symbole de Pearson est constitué des 3 informations nécessaires pour reconstituer la maille élémentaire : système cristallin, mode de réseau et nombre d'atomes dans la maille. Exemple : cP2

- système cristallin : cubique (c)
- mode de réseau de Bravais : primitif (P)
- Nombre d'atomes dans la maille élémentaire : 2

### Exemples

Les éléments purs comme l'aluminium, le cuivre, l'or, l'argent ou le nickel sont cubique à face centrée. Le symbole de Pearson correspondant est cF4.

Les éléments cubiques centrés comme le fer ou le tungstène sont dénommés cI2 (un réseau cubique, un mode de réseau centré avec 2 atomes par maille). Quelques éléments intéressants sont donnés dans la table suivante. On remarquera le grand nombre d'atomes dans la maille du manganèse (58 !).

| Elément           | Pearson           | Groupe d'espace                     | commentaire                                 |  |
|-------------------|-------------------|-------------------------------------|---------------------------------------------|--|
| Fe                | cI2 ( $\alpha$ )  | $Im\overline{3}m$                   | forme allotropique en dessous de 1185K      |  |
| Al, Cu, Ni, etc   | $cF4(\gamma)$     | Fm <sub>3</sub> m                   |                                             |  |
| Mn                | cI58 ( $\alpha$ ) | 143m                                |                                             |  |
|                   |                   | Le manganèse a 58 atomes par maille |                                             |  |
| Po                | cP1 ( $\alpha$ )  | Pm <sub>3m</sub>                    | Le Polonium est le seul élément pur à avoir |  |
|                   |                   |                                     | cette cristallographie simple à la pression |  |
|                   |                   |                                     | ambiante                                    |  |
| Zr, Ti            | hP2 ( $\alpha$ )  | P6/mm                               | structure hexagonale compacte               |  |
| Pu                | mP16              | $P2_1/m$                            | monoclinique                                |  |
| FeAl <sub>2</sub> | aP19              | P1                                  | triclinique                                 |  |

Tab. 5: Cristallographie de quelques éléments intéressants

Les formes allotropiques d'un élément sont les différentes cristallographies d'un élément en fonction de la température ou de la pression. Le fer est un exemple intéressant puisqu'il change de mode de réseau entre 1185K et 1667K pour adopter le mode de réseau cubique à face centrée dans cet intervalle de température (symbole cF4). C'est aussi un cas particulier puisque c'est le magnétisme qui stabilise la structure cubique centrée en dessous de 1185K.

# <span id="page-5-0"></span>2.2 Groupe de symétrie ponctuel : définition

Le groupe de symétrie ponctuel est défini comme les opérations de symétrie autour d'un point formant un groupe et qui laisse au moins un point invariant. Ces opérations inclues :

- 1. L'inversion autour d'un point qui transforme  $x, y, z \mapsto -x, -y, -z$
- 2. La réflexion miroir (m) autour du plan  $(x, y)$  qui transforme  $x, y, z \mapsto x, y, -z$
- 3. Les rotations d'ordre 1, 2, 3, 4 et 6 (rotations par  $2\pi$ ,  $\pi$ ,  $2\pi/3$ ,  $\pi/2$ ,  $\pi/3$ )

Chaque symétrie génère un ensemble de points équivalents à l'intérieur de la maille élémentaire. A trois dimensions, il y a 32 groupes ponctuels. On peut combiner un réseau de Bravais avec un groupe ponctuel. La combinaison des 14 réseaux de Bravais avec les 32 groupes ponctuels génère 230 groupes d'espace différent qui permettent de classifier tous les composés cristallisés ayant une structure périodique.

Nous allons démontrer que seules les rotations d'ordre 1, 2, 3, 4 et 6 sont possibles dans un espace à trois dimensions. Soit un réseau de Bravais  $\left\{\vec{R}\right\}$  tel que  $\vec{R} = u\vec{a_1} + v\vec{a_2} + w\vec{a_3}$  et u,v,w ∈ Z. On applique une rotation de représentation  $\overline{\alpha}$ . $\left\{ \overrightarrow{R}\right\} =\left\{ \overrightarrow{R^{\prime}}\right\}$  tel que  $\overrightarrow{R^{\prime}}=u^{\prime}\overrightarrow{a_{1}}+v^{\prime}\overrightarrow{a_{2}}+w^{\prime}\overrightarrow{a_{3}}$  et u',v',w'  $\in\mathbb{Z}.$ On applique ensuite une transformation  $\bar{A}$  pour passer à un repère orthogonal. Les deux réseaux

obtenus sont alors confondu et on a la relation :

$$
\overline{\vec{A}.\alpha}.\left\{\overrightarrow{R}\right\} = \overline{\vec{A}}.\left\{\overrightarrow{R'}\right\}
$$

Si l'on prend une direction particulière selon un axe de zone, on peut écrire alors :

$$
n.A.\bar{\alpha} = n'.\bar{A}
$$

$$
n.A.\bar{\alpha} = n'.\bar{A}
$$

$$
\underbrace{n}_{\in N} \cdot \underbrace{\bar{A}.\bar{\alpha}.A}_{\in N} = \underbrace{n'}_{\in N}
$$

Cette relation est également vrai pour la trace des matrices :

$$
Tr(\overset{=}{A}.\overset{=}{\alpha}.A^{\dagger})=Tr(\alpha) \in \mathbb{N}
$$

Si l'on prend une rotation  $\alpha$  autour d'un axe ayant pour matrice

$$
\bar{\alpha} = \begin{pmatrix} \cos \theta & -\sin \theta & 0 \\ \sin \theta & \cos \theta & 0 \\ 0 & 0 & 1 \end{pmatrix} \implies Tr(\bar{\alpha}) = 1 + 2\cos \theta \in \mathbb{N}
$$

Les seules solutions pour  $\theta$  sont  $\theta = 60^{\circ}$  ou  $\theta = 90^{\circ}$ .

On voit donc que dans ce type de transformation, seules les rotations d'ordre 4 et 6 sont permises  $(\theta = \frac{2\pi}{n})$ . Par combinaison, on trouve les rotations d'ordre 2 et 3 (l'identité donne l'ordre 1). On comprend donc la surprise en 1984 quand D. Schechtman et al. trouva une symétrie d'ordre 5 dans un composé binaire d'Al-Mn [\[4\]](#page-35-4). Il a obtenu le prix Nobel de chimie en 2011 pour la découverte de ces composés nommés "quasi-cristaux". Ces composés sortent du champ de la cristallographie à trois dimensions et leur description requiert un espace cristallographique de plus grande dimension.

## <span id="page-6-0"></span>2.3 Liste des groupes ponctuels

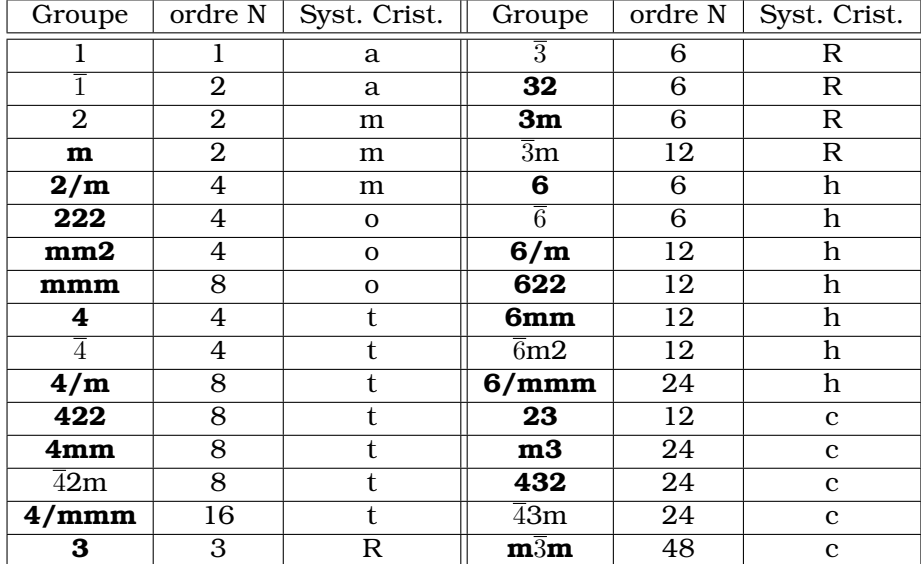

# <span id="page-7-0"></span>3 Espace direct

Nous allons introduire la métrique de l'espace direct afin de pouvoir facilement étudier les réseaux de Bravais.

Exprimons la norme d'un vecteur  $|p|$  du réseau de Bravais. Nous utiliserons pour cela les notations tensorielles et également la convention d'Einstein ( $\sum p_i a_i \equiv p_i a_i$ ).

$$
|\overrightarrow{p}| = \sqrt{\vec{p}.\overrightarrow{p}} = \sqrt{p_i a_i p_j a_j}
$$

On peut alors ré-exprimer la norme en utilisant la métrique du réseau  $g_{ii}$  qui encode les déformations à appliquer à un cube pour obtenir le système cristallin :

$$
|\overrightarrow{p}| = \sqrt{p_i g_{ij} p_j}
$$

avec  $g_{ij} = a_i a_j$  . La matrice de la métrique s'écrit alors :

$$
g_{ij} = \begin{pmatrix} \overrightarrow{a_1} . \overrightarrow{a_1} & \overrightarrow{a_1} . \overrightarrow{a_2} & \overrightarrow{a_1} . \overrightarrow{a_2} \\ \overrightarrow{a_2} . \overrightarrow{a_1} & \overrightarrow{a_2} . \overrightarrow{a_2} & \overrightarrow{a_2} . \overrightarrow{a_3} \\ \overrightarrow{a_3} . \overrightarrow{a_1} & \overrightarrow{a_3} . \overrightarrow{a_2} & \overrightarrow{a_3} . \overrightarrow{a_3} \end{pmatrix} = \begin{pmatrix} a_1^2 & a_1 a_2 \cos \gamma & a_1 a_3 \cos \beta \\ a_1 a_2 \cos \gamma & a_2^2 & a_2 a_3 \cos \alpha \\ a_1 a_3 \cos \beta & a_2 a_3 \cos \alpha & a_3^2 \end{pmatrix}
$$

On peut remarquer quelques propriétés intéressantes :

- La métrique est symétrique :  $g_{ij} = g_{ji}$
- soit  $\overrightarrow{p}$  et  $\overrightarrow{q}$ , 2 vecteurs quelconques faisant un angle  $\theta$  entre eux, leur produit scalaire est le suivant :  $\vec{p} \cdot \vec{q} = p_i g_{ij} q_j = |\vec{p}| |\vec{q}| \cos \theta$

On peut donc calculer l'angle entre ces 2 vecteurs en utilisant la relation déduite du produit scalaire :

$$
\theta = \cos^{-1}\left(\frac{p_i g_{ij} q_j}{\sqrt{p_i g_{ij} p_j} \cdot \sqrt{q_i g_{ij} q_j}}\right)
$$

Exemples :

• Distance entre les 2 points  $(\frac{1}{2},0,\frac{1}{2})$  et  $(\frac{1}{2},\frac{1}{2},0)$  dans un système tétragonal (tP1 avec  $a=b=$ 0, 5 $nm$  et  $c = 1$  $nm$ ) :

La métrique du système est la suivante :  $g_{ij}^t = \frac{1}{2}$  $\sqrt{ }$  $\overline{1}$  $1/4$  0 0  $0 \t1/4 \t0$ 0 0 1  $\setminus$ , les 2 points définissent un vecteur

 $\overrightarrow{p} = (0, -\frac{1}{2}, \frac{1}{2})$  dont la norme représente la distance entre les 2 points.

La norme de 
$$
\vec{p}
$$
 est  $|\vec{p}| = \sqrt{\left(\begin{array}{cc} 0 & -\frac{1}{2} & \frac{1}{2} \end{array}\right) \left(\begin{array}{cc} 1/4 & 0 & 0 \\ 0 & 1/4 & 0 \\ 0 & 0 & 1 \end{array}\right) \left(\begin{array}{c} 0 \\ -\frac{1}{2} \\ \frac{1}{2} \end{array}\right)} = \frac{\sqrt{5}}{4} nm$ 

Le passage par la métrique permet de factoriser les déformations du système cristallin et facilite les calculs de cristallographie.

Par exemple pour calculer le volume Ω de la maille cristalline, il suffit de calculer le déterminant de la métrique puis d'utiliser la relation  $\triangle g_{ij} = \Omega^2.$  On peut écrire facilement le volume de façon générale dans le système triclinique :

$$
\Omega = a_1 a_2 a_3 \sqrt{1 - \cos^2 \alpha - \cos^2 \beta - \cos^2 \gamma + 2 \cos \alpha \cos \beta \cos \gamma}
$$

On obtient alors pour les 7 systèmes cristallins l'expression du volume de la cellule élémentaire :

| nom du système               | volume de la maille élémentaire fonction de $a_1$ , $a_2$ , $a_3$ et des angles $\alpha$ , $\beta$ , $\gamma$ .       |
|------------------------------|----------------------------------------------------------------------------------------------------|
| cubique (c)                  | $\Omega = a_1^3.$                                                                                                    |
| quadratique (t : tetragonal) | $\Omega = a_1^2 a_3$                                                                                                  |
| orthorhombique (o)           | $\Omega = a_1 a_2 a_3$                                                                                                |
| monoclinique (m)             | $\Omega = a_1 a_2 a_3 \sin \gamma$                                                                                    |
| triclinique (a : anorthic)   | $\Omega = a_1 a_2 a_3 \sqrt{1 - \cos^2 \alpha - \cos^2 \beta - \cos^2 \gamma + 2 \cos \alpha \cos \beta \cos \gamma}$ |
| hexagonal (h)                | $\Omega = \frac{\sqrt{3}a_1^2 a_3}{2}$                                                                                |
| Rhombohédrique (R)           | $\Omega = a_1a_2a_3\sqrt{1-3\cos^2\alpha+2\cos^3\alpha}$                                                              |

Tab. 6: Les volumes de la maille élémentaires dans les 7 systèmes cristallins

# <span id="page-8-0"></span>3.1 Indices de Miller

Les faces d'un cristal correspondent à une coupe selon une direction cristallographique du réseau de Bravais. On parle de plans réticulaires :

- Ils sont définis par trois noeuds non alignés ou deux rangées parallèles ou concourantes
- Dans chaque plan réticulaire, les noeuds forment un réseau bidimensionnel

Par définition, les indices de Miller comptent le nombre de fois qu'une famille de plan intersecte la maille élémentaire [\[5\]](#page-35-5). A 3 dimensions, on utilise la notation  $(h, k, l)$  où h, k et l représentent respectivement le nombre de sections des vecteurs  $\overrightarrow{a_1}$ ,  $\overrightarrow{a_2}$  et  $\overrightarrow{a_3}$ . Le premier plan de la famille *ne passant pas par l'origine* intersecte alors la maille élémentaire en ( $\frac{1}{h},\frac{1}{k},\frac{1}{l}$ ). Les suivants l'intersectent en  $(\frac{n}{h}, \frac{n}{k}, \frac{n}{l})$  où n est un entier relatif.

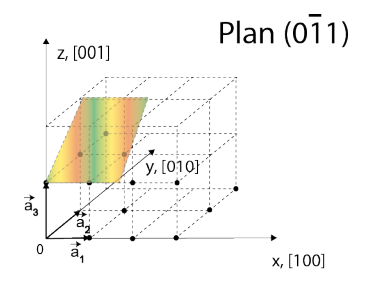

Fig. 2: Plan réticulaire d'indices de Miller  $(0\bar{1}1)$ 

- h, k, l sont premiers entre eux ; ce sont les inverses des longueurs numériques déterminées par le plan sur les trois axes cristallographiques fondamentaux.
- $(h, k, l)$  est le plan réticulaire et  $\{h, k, l\}$ , l'ensemble des plans d'indices hkl
- les indices  $(h, k, l)$  sont des entiers relatifs
- quand un plan réticulaire est parallèle à un axe de référence, l'indice correspondant est nul

Le plan (h,k,l) intersecte la maille élémentaire en ( $\frac{1}{h},\frac{1}{k},\frac{1}{l})$  et a pour équation :

$$
hx+ky+lz=1
$$

# <span id="page-9-0"></span>3.2 Diffraction par une maille d'une onde plane et réseau réciproque

Le réseau réciproque a été introduit par P. Ewald en 1913[\[6\]](#page-35-6). Il permet d'interpréter les diagrammes de diffraction des rayons X, des électrons ou des neutrons.

Soit une onde plane incidente de vecteur d'onde  $\overrightarrow{k}$ . La maille élémentaire diffracte l'onde incidente en une onde sortante de vecteur d'onde  $\vec{k'}$  (voir la figure ci-dessous).

- L'onde plane incidente a un vecteur d'onde  $\overrightarrow{k}$  que l'on représente par l'expression suivante :  $e^{2\pi i \overrightarrow{k} \cdot \overrightarrow{r}}$
- La maille introduit un déphasage de  $e^{2\pi i \overrightarrow{k}}.\overrightarrow{R}_{.}e^{-2\pi i \overrightarrow{k}}.\overrightarrow{R}$
- L'onde plane diffractée a pour vecteur d'onde  $e^{2\pi i \overrightarrow{k^\prime}}\cdot\vec{r}\cdot e^{2\pi i (\overrightarrow{k}-\overrightarrow{k^\prime})\cdot\vec{R}}$
- Il n'y a interférence constructive qu'à la condition que  $e^{2\pi i (\overrightarrow{k}-\overrightarrow{k'}) . \overrightarrow{R}}=1\;$  pour tous les vecteurs  $\overrightarrow{R}$  du réseau de Bravais.

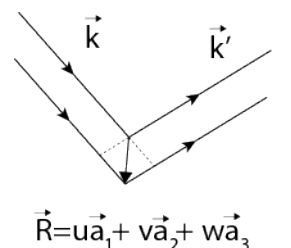

Fig. 3: Diffraction par la maille selon un vecteur  $\vec{R}$ 

On défini le vecteur  $\overrightarrow{g}=\overrightarrow{k}-\overrightarrow{k}$  tel que  $e^{2i\pi\overrightarrow{g}.\overrightarrow{R}}=1$  pour tout vecteur  $\overrightarrow{R}$  du réseau de Bravais. La condition nécessaire pour cela est que le produit scalaire  $\vec{g} \vec{R}$  soit un entier.

On peut le réaliser si le vecteur  $\vec{g}$  est développé sur une base de vecteurs  $\vec{b}_i$  définis de la façon suivante :

$$
\overrightarrow{b_1} = \frac{\overrightarrow{a_2} \wedge \overrightarrow{a_3}}{\overrightarrow{a_1} \cdot (\overrightarrow{a_2} \wedge \overrightarrow{a_3})}, \overrightarrow{b_2} = \frac{\overrightarrow{a_3} \wedge \overrightarrow{a_1}}{\overrightarrow{a_1} \cdot (\overrightarrow{a_2} \wedge \overrightarrow{a_3})} \text{ et } \overrightarrow{b_3} = \frac{\overrightarrow{a_1} \wedge \overrightarrow{a_2}}{\overrightarrow{a_1} \cdot (\overrightarrow{a_2} \wedge \overrightarrow{a_3})}
$$

Un vecteur  $\overrightarrow{g}=N_1\overrightarrow{b_1}+N_2\overrightarrow{b_2}+N_3\overrightarrow{b_3}$  avec  $N_1,N_2,N_3\in\mathbb{Z}$ , un ensemble de trois entiers relatifs quelconques, satisfait alors la condition nécessaire pour avoir une interférence constructive et obtenir en sortie de maille une onde plane se propageant selon  $\vec{k'}$ . L'ensemble des vecteurs  $\vec{b_i}$  défini le réseau réciproque.

# Propriétés des vecteurs  $\overrightarrow{b_i}$

- $\overrightarrow{a}_i \cdot \overrightarrow{b}_j = \delta_{ij}$
- on défini le volume de la maille élémentaire par la norme du produit mixte des trois vecteurs  $\overrightarrow{a_i}$ ,  $\Omega = v = |\overrightarrow{a_1} \cdot (\overrightarrow{a_2} \wedge$  $\overline{\phantom{a}}$  $\frac{a_3}{a_3}$ . De même, le volume de la maille réciproque est défini par  $v_r =$  $\left| \overrightarrow{b_1} . \left( \overrightarrow{b_2} \wedge \overrightarrow{b_3} \right) \right|$ .
- $\bullet$  On a la relation suivante entre les volumes de la maille et de la maille réciproque :  $v=\frac{1}{v_r}$
- Le vecteur  $\overrightarrow{q}$  construit sur la base des vecteurs  $\overrightarrow{b_i}$  est perpendiculaire au plan d'indices  $(h, k, l)$ . Soit un vecteur  $\vec{q}$

soit un vecteur quelconque  $\overrightarrow{r}$  de coordonnées  $(x, y, z)$ , le produit scalaire avec  $\overrightarrow{g}$  donne :

$$
\overrightarrow{r} \cdot \overrightarrow{g} = r_i a_i g_j b_j = r_i g_j \delta_{ij} = r_i g_i
$$

On cherche l'ensemble des vecteurs  $\vec{r}$  perpendiculaire au vecteur  $\vec{g}$ . Pour cela on résout  $\vec{r} \cdot \vec{g} = 0$ qui donne l'équation d'un plan passant par l'origine :

$$
g_1x + g_2y + g_3z = hx + ky + kz = 0
$$

ce plan est confondu avec le plan d'indices de Miller (h, k, l). Le vecteur  $\overrightarrow{g}$  est donc selon la normale *au plan de Miller*.

#### Distance inter-réticulaire

Soit un plan d'indices de Miller  $(h,k,l)$ . Le vecteur normal unitaire au plan (hkl) est  $\overrightarrow{n_{hkl}} = \frac{\overrightarrow{g_{hkl}}}{\vert \overrightarrow{n_{hkl}}\vert}$  $\frac{g_{hki}}{|g_{hki}|}$ . La distance inter-réticulaire est la distance entre les plans réticulaires parallèles voisins d'une même famille. Cette distance  $d_{hkl}$  est calculée par la projection d'un vecteur  $\vec{t}$  qui joint les deux plans (hkl) tel que décrit sur la figure ci-dessous. Le vecteur  $\overrightarrow{t}$  peut être pris à notre convenance, on le choisit tel que  $\vec{t} = \frac{\vec{a}^2}{k}$ . La distance inter-réticulaire  $d_{hkl} = \vec{t} \cdot \frac{\vec{g}_{hkl}}{|\vec{g}_{hkl}|^2}$  $\frac{\frac{1}{g_{hkl}}}{\left|\frac{1}{g_{hkl}}\right|} = \frac{1}{t} \cdot \frac{1}{n_{hkl}}$ . On obtient :

$$
d_{hkl} = \frac{\overrightarrow{a_2}}{k} \frac{(h\overrightarrow{b_1} + k\overrightarrow{b_2} + l\overrightarrow{b_3})}{|\overrightarrow{g_{hk}}|} = \frac{1}{|\overrightarrow{g_{hk}}|}
$$

*La distance inter-réticulaire est donc l'inverse de la norme du vecteur*  $\overrightarrow{g_{hkl}}$  *du réseau réciproque.* La distance inter-réticulaire ne prend en compte que le réseau de translation mais pas la présence d'atomes dans la maille cristalline. On distingue donc les plans réticulaires, qui contiennent des noeuds du réseau de translations des plans atomiques qui n'en contiennent pas forcément. On peut donc avoir des plans supplémentaires dus aux atomes supplémentaires de la maille. On parlera alors de distance inter-planaire.

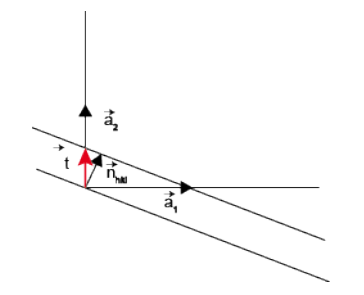

Fig. 4: Distance inter-réticulaire

### <span id="page-10-0"></span>3.3 Relation entre espace direct et espace réciproque

De la même façon que nous avons procédé dans l'espace direct, on introduit ici la métrique de l'espace réciproque  $g^*{}_{ij} = b_i.b_j.$ 

Avec  $\overrightarrow{b}_1,\overrightarrow{b}_2,\overrightarrow{b}_3$  les vecteurs de base du réseau réciproque et les angles  $\alpha^*,\,\beta^*,\,\gamma^*$  respectivement angle entre les couples de vecteurs  $(\vec{b}_2, \vec{b}_3)$ ,  $(\vec{b}_1, \vec{b}_3)$  et  $(\vec{b}_1, \vec{b}_2)$  la matrice correspondante est alors :

$$
g_{ij}^* = \left(\begin{array}{ccc} b_1^2 & b_1b_2\cos\gamma^* & b_1b_3\cos\beta^* \\ b_1b_2\cos\gamma^* & b_2^2 & b_2b_3\cos\alpha^* \\ b_1b_3\cos\beta^* & b_2b_3\cos\alpha^* & b_3^2 \end{array}\right)
$$

On peut exprimer un vecteur  $\vec{p}$  par ses composantes dans l'espace direct et également par ses composantes dans l'espace réciproque. On a alors la relation suivante pour  $\vec{p}$  :

$$
\overrightarrow{p}=p_i\overrightarrow{a_i}=q_i\overrightarrow{b_i}
$$

en multipliant  $p_i\overrightarrow{a_i}$  par  $b_j$ , on obtient :

$$
p_i a_i b_j = p_j = q_i b_i b_j = q_i g_{ij}^*
$$

en multipliant  $q_i \overrightarrow{b_i}$  par  $a_j,$  on obtient :

$$
q_i b_i a_j = q_j = p_i a_i a_j = p_i g_{ij}
$$

*En résumé on passe des composantes d'un espace à l'autre en multipliant par la métrique de l'espace de départ :*

$$
p_j = q_i g_{ij}^*
$$
  

$$
q_j = p_i g_{ij}
$$

On tire de ces deux relations la relation liant l'espace direct et l'espace réciproque :

$$
\overrightarrow{p} = p_i \overrightarrow{a_i} = q_m g_{mi}^* \overrightarrow{a_i}
$$

$$
\overrightarrow{p} = q_i \overrightarrow{b_i} = p_i g_{im} \overrightarrow{b_m}
$$

$$
\overrightarrow{b_m} = g_{mi}^* \overrightarrow{a_i}
$$

En identifiant on trouve :

Par ailleurs on peut aussi écrire

et la relation inverse :

On multiplie ensuite par  $\overrightarrow{b_i}$ .

$$
\overrightarrow{a_i} \cdot \overrightarrow{b_j} = \delta_{ij} = g_{im} \overrightarrow{b_m} \cdot \overrightarrow{b_j} = g_{im} g_{mj}^*
$$

 $\overrightarrow{a_i} = g_{im} \overrightarrow{b_m}$ 

La metrique de l'espace direct  $g_{ij}$  est donc l'inverse de la métrique de l'espace réciproque  $g_{ij}^* = g_{ij}^{-1}.$ On peut alors directement calculer la matrice inverse de la métrique  $g_{ij}$  qui s'écrit comme suit en fonction des angles et des longueurs dans l'espace direct :

$$
g_{ij}^{-1} = \frac{a_1 a_2 a_3}{\Omega^2} \left( \begin{array}{ccc} \frac{a_2 a_3 (1 - \cos^2 \alpha)}{a_1} & a_3 (\cos \alpha \cos \beta - \cos \gamma) & a_2 (\cos \alpha \cos \gamma - \cos \beta) \\ a_3 (\cos \alpha \cos \beta - \cos \gamma) & \frac{a_1 a_3 (1 - \cos^2 \beta)}{a_2} & a_1 (\cos \beta \cos \gamma - \cos \alpha) \\ a_2 (\cos \alpha \cos \gamma - \cos \beta) & a_1 (\cos \beta \cos \gamma - \cos \alpha) & \frac{a_1 a_2 (1 - \cos^2 \gamma)}{a_3} \end{array} \right)
$$

Par comparaison avec la métrique de l'espace réciproque que l'on modifie en réintroduisant la définition des vecteurs  $\vec{b}_i$ :

$$
g_{ij}^* = \frac{a_1 a_2 a_3}{\Omega^2} \left( \begin{array}{ccc} \frac{a_2 a_3 sin^2 \alpha}{a_1} & a_3 sin\alpha sin\beta cos\gamma^* & a_2 sin\alpha sin\gamma cos\beta^* \\ a_3 sin\alpha sin\beta cos\gamma^* & \frac{a_1 a_3 sin^2 \beta}{a_2} & a_1 sin\beta sin\gamma cos\alpha^* \\ a_2 sin\alpha sin\gamma cos\beta^* & a_1 sin\beta sin\gamma cos\alpha^* & \frac{a_1 a_2 sin^2 \gamma}{a_3} \end{array} \right)
$$

On obtient alors les relations entre les angles directs et réciproques pour le cas général du triclinique :

$$
cos\gamma^* = \frac{cos\alpha cos\beta - cos\gamma}{sin\alpha sin\beta},
$$

$$
cos\beta^* = \frac{cos\alpha cos\gamma - cos\beta}{sin\alpha sin\gamma},
$$

$$
cos\alpha^* = \frac{cos\beta cos\gamma - cos\alpha}{sin\beta sin\gamma}
$$

et

On a donc également un algorithme simplifié pour trouver les éléments de l'espace réciproque :

- On se donne un tenseur métrique direct.
- On calcule son inverse pour avoir le tenseur métrique de l'espace réciproque correspondant.
- On calcule les vecteurs de l'espace réciproque par la relation suivante :

$$
\overrightarrow{b_m}=g_{mi}^*\overrightarrow{a_i}
$$

# <span id="page-12-0"></span>4 Le système hexagonal

# <span id="page-12-1"></span>4.1 Indices de Miller-Bravais

Les paramètres du système cristallin pour l'hexagonal sont  $(a, a, c, 90^\circ, 90^\circ, 120^\circ)$ . On peut tout à fait indexer les directions et les plans avec les indices de Miller. Cependant, le choix de la cellule de base est arbitraire : on pourrait choisir comme base  $\overrightarrow{a_1}$ ,  $\overrightarrow{a_2}$  et  $\overrightarrow{c}$  ou bien  $\overrightarrow{a_2}$ ,  $\overrightarrow{a_3}$  et  $\overrightarrow{c}$ . Ainsi un plan  $(100)$  avec le premier choix peut aussi s'écrire  $(\overline{11}0)$  avec le second. Par ailleurs, les vecteurs [hkl] ne sont pas perpendiculaires au plan (hkl) avec le système hexagonal.

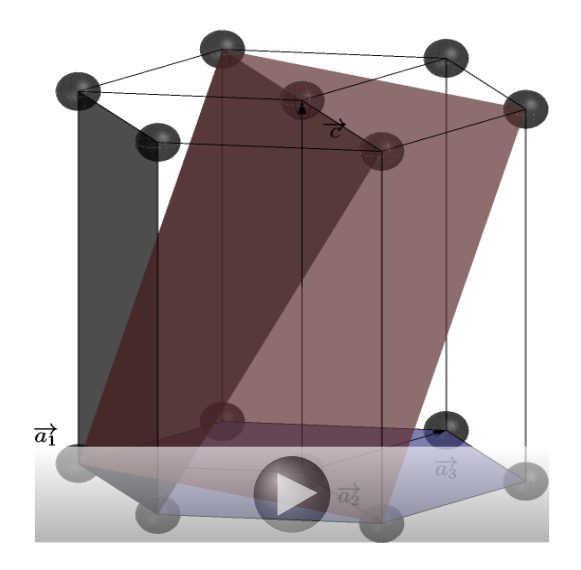

Fig. 5: La cellule hexagonale et différents plans (basal, prismatique, pyramidal  $\pi_1$  en bleu et  $\pi_2$  en rouge)

On note que les 3 vecteurs de base de l'hexagonal ne sont pas indépendants puisque la somme des trois vecteurs donne le vecteur nul  $(\vec{a}_1^1 + \vec{a}_2^2 + \vec{a}_3^3 = \vec{0})$ . On va alors définir un quatrième indice i -(h+k) qui va servir à indexer les plans de façon équivalente mais sans les ambiguïtés des indices de Miller. Une direction est alors spécifiée par l'utilisation d'un quatrième indice i et se note [uviw]. Une direction  $\overline{R}$  est donc développée sur cette nouvelle base :

$$
\vec{R}=u\vec{a}_1+v\vec{a}_2+i\vec{a}_3+w\overrightarrow{c}
$$

Le tableau ci-dessous liste les équivalences entre le système de Miller et le système de Miller-Bravais :

| Miller  | Miller-Bravais                           | Miller             | Miller-Bravais               |
|---------|------------------------------------------|--------------------|------------------------------|
| [100]   | $[2\bar{1}\bar{1}0]$                     | [010]              | $[\bar{1}2\bar{1}0]$         |
| $[110]$ | $\overline{11\bar{2}0}$                  | $\overline{1}10$   | $\overline{1}\overline{1}00$ |
| [001]   | [0001]                                   | [101]              | $\overline{2113}$            |
| [011]   | $\overline{1}2\overline{1}3\overline{1}$ | 111                | $[11\bar{2}3]$               |
| $[210]$ | $\overline{1010}$                        | $\left[120\right]$ | $[01\bar{1}0]$               |
| [211]   | 1011                                     | 112                | $\overline{1126}$            |

Tab. 7: Indices équivalents Miller/Miller-Bravais

# <span id="page-13-0"></span>4.2 Metrique dans le système hexagonal

Le système de Miller-Bravais peut être décrit par une métrique a quatre indices. Les calculs peuvent se faire soit en ramenant les indices dans le système de Miller (via  $i = -(h + k)$ ), soit en utilisant la métrique à quatre indices définie de la façon suivante :

$$
G_{ij} = \begin{pmatrix} \frac{\overrightarrow{a_1} \cdot \overrightarrow{a_1}}{\overrightarrow{a_2} \cdot \overrightarrow{a_1}} & \frac{\overrightarrow{a_1} \cdot \overrightarrow{a_2}}{\overrightarrow{a_2} \cdot \overrightarrow{a_2}} & \frac{\overrightarrow{a_1} \cdot \overrightarrow{a_3}}{\overrightarrow{a_2} \cdot \overrightarrow{a_3}} & \frac{\overrightarrow{a_1} \cdot \overrightarrow{c}}{\overrightarrow{a_2} \cdot \overrightarrow{a_3}} \\ \frac{\overrightarrow{a_3} \cdot \overrightarrow{a_1}}{\overrightarrow{a_3} \cdot \overrightarrow{a_1}} & \frac{\overrightarrow{a_3} \cdot \overrightarrow{a_2}}{\overrightarrow{a_3} \cdot \overrightarrow{a_3}} & \frac{\overrightarrow{a_3} \cdot \overrightarrow{c_3}}{\overrightarrow{a_3} \cdot \overrightarrow{c_3}} \\ \end{pmatrix} = \frac{a^2}{2} \begin{pmatrix} 2 & -1 & -1 & 0 \\ -1 & 2 & -1 & 0 \\ -1 & -1 & 2 & 0 \\ 0 & 0 & 0 & \frac{2c^2}{a^2} \end{pmatrix}
$$

La longueur d'un vecteur  $\overrightarrow{t}$  peut alors se calculer ainsi :

$$
\left|\overrightarrow{t}\right| = \sqrt{t_i G_{ij} t_j} = \frac{a^2}{2} \begin{pmatrix} u & v & i & w \end{pmatrix} \begin{pmatrix} 2 & -1 & -1 & 0 \\ -1 & 2 & -1 & 0 \\ -1 & -1 & 2 & 0 \\ 0 & 0 & 0 & \frac{2c^2}{a^2} \end{pmatrix} \begin{pmatrix} u \\ v \\ i \\ w \end{pmatrix}
$$

$$
\left|\overrightarrow{t}\right| = \sqrt{3a^2(u^2 + uv + v^2) + c^2 w^2}
$$

L'angle entre 2 vecteurs  $\overrightarrow{t_1}$  et  $\overrightarrow{t_2}$  se calcule alors à l'aide la formule suivante :

$$
cos\theta = \frac{t_{1_i}G_{ij}t_{2_j}}{\left|\overrightarrow{t_1}\right| \cdot \left|\overrightarrow{t_2}\right|} = \frac{\frac{a^2}{2} [6(u_1u_2 + v_1v_2) + 3(u_1v_2 + u_2v_1)] + c^2 w_1 w_2}{\sqrt{3a^2(u_1^2 + u_1v_1 + v_1^2) + c^2w_1^2} \sqrt{3a^2(u_2^2 + u_2v_2 + v_2^2) + c^2w_2^2}}
$$

L'espace réciproque se défini en développant les vecteurs sur la base duale :

$$
\overrightarrow{g_{hkl}} = h\overrightarrow{b_1} + k\overrightarrow{b_2} + l\overrightarrow{b_3} = h\overrightarrow{B_1} + k\overrightarrow{B_2} + i\overrightarrow{B_3} + l\overrightarrow{C} = \overrightarrow{g_{hkil}}
$$

Qui est générée par les vecteurs suivants :

$$
\overrightarrow{B_1}=\frac{2}{3a^2}\overrightarrow{a_1}\qquad \overrightarrow{B_2}=\frac{2}{3a^2}\overrightarrow{a_2}\qquad \overrightarrow{B_3}=\frac{2}{3a^2}\overrightarrow{a_3}\qquad \overrightarrow{B_1}=\frac{\overrightarrow{c}}{\overrightarrow{c^2}}
$$

La métrique de l'espace réciproque est alors ;

$$
G_{ij}^* = \left( \begin{array}{cccc} \overrightarrow{B_1}.\overrightarrow{B_1} & \overrightarrow{B_1}.\overrightarrow{B_2} & \overrightarrow{B_1}.\overrightarrow{B_3} & \overrightarrow{B_1}.\overrightarrow{C} \\ \overrightarrow{B_2}.\overrightarrow{B_1} & \overrightarrow{B_2}.\overrightarrow{B_2} & \overrightarrow{B_2}.\overrightarrow{B_3} & \overrightarrow{B_2}.\overrightarrow{C} \\ \overrightarrow{B_3}.\overrightarrow{B_1} & \overrightarrow{B_3}.\overrightarrow{B_2} & \overrightarrow{B_3}.\overrightarrow{B_3} & \overrightarrow{B_3}.\overrightarrow{C} \\ \overrightarrow{C}.\overrightarrow{B_1} & \overrightarrow{C}.\overrightarrow{B_2} & \overrightarrow{C}.\overrightarrow{B_3} & \overrightarrow{C}.\overrightarrow{C} \end{array} \right) = \frac{2}{9a^2} \left( \begin{array}{cccc} 2 & -1 & -1 & 0 \\ -1 & 2 & -1 & 0 \\ -1 & -1 & 2 & 0 \\ 0 & 0 & 0 & \frac{9a^2}{2c^2} \end{array} \right)
$$

La longueur d'un vecteur du réseau réciproque se calcule alors par :

$$
|\overrightarrow{g_{hkil}}| = g_i G_{ij} g_j = \frac{4}{9a^2} (h^2 - hk + k^2 - i(h + k) + i^2) + \frac{l^2}{c^2}
$$

La substitution  $i = -(h+k)$  permet de retrouver la même formule qu'avec les indices de Miller. Dans l'espace réciproque, les calculs utilisant le tenseur métrique réciproque (distance et angle) ne sont pas obligatoires.

# <span id="page-14-0"></span>5 Retour sur la distance inter-réticulaire

La distance inter-réticulaire se calcule de façon systématique par la relation suivante :

$$
\frac{1}{d_{hkl}}=\sqrt{h_ig^*_{ij}h_j}
$$

L'angle  $\theta$  entre deux vecteurs du réseau réciproque  $\overrightarrow{f}$  et  $\overrightarrow{h}$  est donné par la relation :

$$
\theta = \cos^{-1}\left(\frac{f_i g_{ij}^* h_j}{\sqrt{f_i g_{ij}^* f_j} \cdot \sqrt{h_i g_{ij}^* h}}\right)
$$

Exemple :

Dans le système tétragonal (les mêmes paramètres que précédemment), le tenseur métrique réciproque de ce système s'écrit (en unité nm $^{\rm -1})$  :

$$
g_{ij\;tetragonal}^{*} = \begin{pmatrix} 4 & 0 & 0 \\ 0 & 4 & 0 \\ 0 & 0 & 1 \end{pmatrix}
$$

La distance inter-réticulaire entre les plans (110) est donc :

$$
d_{110} = \frac{1}{\sqrt{\left(1 \quad 1 \quad 0\right)\left(\begin{array}{ccc} 4 & 0 & 0 \\ 0 & 4 & 0 \\ 0 & 0 & 1 \end{array}\right)\left(\begin{array}{c} 1 \\ 1 \\ 0 \end{array}\right)}} = \frac{1}{2\sqrt{2}} \ nm
$$

#### <span id="page-14-1"></span>Distance interplanaire

les calculs présentés jusqu'à présent s'appliquent pour une maille primitive P (avec donc un atome par maille). On va regarder comment traiter les mailles centrées notamment ou les matériaux qui ont plus d'un atome par maille (on peut penser ainsi au cas du manganèse (cI58) ou du plutonium (mP16)). Il est clair qu'il faut faire la distinction entre les plans réticulaires et les plans atomiques qui peuvent multiplier le nombre de plans d'une famille dans la maille élémentaire. On suivra la méthode décrite dans la référence [\[7\]](#page-35-7).

On rappelle que l'équation du plan (hkl) est donné par :

$$
hx + ky + lz = 1
$$

L'introduction d'un atome supplémentaire dans la maille conduit à la présence potentielle de plans supplémentaires qui intersectent la maille en une position qui sera un multiple non-entier de  $(\frac{1}{h}, \frac{1}{k}, \frac{1}{l})$ . On peut exprimer le triplet de coordonnées intersectants la maille comme  $(\frac{s+\frac{q}{m}}{h}, \frac{s+\frac{q}{m}}{k}, \frac{s+\frac{q}{m}}{l})$ ou  $s \in \mathbb{Z}$  et  $q$  et m sont premiers entre-eux ( $q < m$ ). Le plan parallèle à (h, k, l) passant par ce nouvel atome et intersectant la maille en  $(\frac{s+\frac{q}{m}}{h},\frac{s+\frac{q}{m}}{k},\frac{s+\frac{q}{m}}{l})$  a pour équation :

$$
\frac{x}{\frac{s+\frac{q}{m}}{h}} + \frac{y}{\frac{s+\frac{q}{m}}{k}} + \frac{z}{\frac{s+\frac{q}{m}}{l}} = 1
$$

Cette équation se ré-écrit sous la forme suivante :

$$
hx + ky + lz = s + \frac{q}{m}
$$

L'introduction de N atomes supplémentaires  $\overrightarrow{r_i} = (x_i, y_i, z_i)$  dans la maille (en coordonnées unitaires de la maille) conduit à N équations avec  $(x = x_i, y = y_i, z = z_i)$  :

$$
hx_1 + ky_1 + lz_1 = s_1 + \frac{q_1}{m_1}
$$

$$
hx_i + ky_i + lz_i = s_i + \frac{q_i}{m_i}
$$
  
...  

$$
hx_N + ky_N + lz_N = s_N + \frac{q_N}{m_N}
$$

Pour une famille de plan {hkl} on va ainsi étudier la décomposition fractionnaire des N produits  $\overrightarrow{g_{hkl}}$ .  $\overrightarrow{r_i}$ .

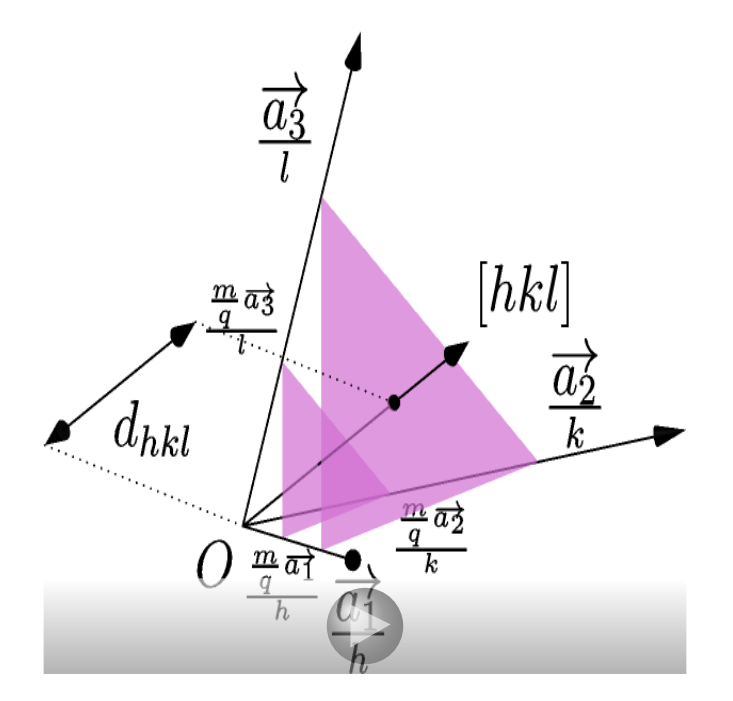

Fig. 6: distance interplanaire

Chaque nouvel atome dans la maille élémentaire va définir un rapport fractionnaire  $\frac{q}{m}$  (q, m premiers entre-eux et  $q < m$ ) :

- Si  $q = 0$ , il n'y a alors pas de plan supplémentaire et l'atome supplémentaire est contenu dans un plan déjà défini par le réseau de Bravais. Dans ce cas, la distance interplanaire  $d_{hkl}^*$  est égale à la distance inter-réticulaire ( $d_{hkl}^* = d_{hkl}$ ).
- Si  $q \neq 0$ , il y a alors un plan supplémentaire situé à la distance fractionnaire  $\frac{q}{m}d_{hkl}$  du plan inter-réticulaire. En répertoriant les plans supplémentaires introduits par les atomes supplémentaires de la maille, on obtient alors soit un facteur de correction sur la distance interréticulaire soit une répartition des plans supplémentaires dans la maille qui peuvent ne pas être répartis de façon homogène (situé à la distance  $\frac{q}{m}d_{hkl}$  selon la direction (h, k, l)).

#### Exemple : cubique centré

Pour le cubique la distance inter-réticulaire  $d_{hkl}$  s'écrit :

$$
d_{hkl} = \frac{a_1}{\sqrt{h^2 + k^2 + l^2}}
$$

La maille cubique centrée contient 2 atomes : le premier en (0,0,0) et le deuxième en (1/2,1/2,1/2). L'introduction du second atome se traduit par l'équation à décomposer pour obtenir la distance interplanaire  $d_{hkl}^{'}$  :

$$
\frac{h}{2} + \frac{k}{2} + \frac{l}{2} = s + \frac{q}{m} \qquad \text{avec} \qquad h, k, l \in \mathbb{Z}
$$

• pour la famille  $\{211\}$ , où l'on obtient le couple  $(s, \frac{q}{m}) = (2, 0)$ . La distance inter-planaire est donc la distance inter-réticulaire.

$$
d_{211}^{'} = d_{211} = \frac{a_1}{\sqrt{6}}
$$

• On constate que pour la famille {111}, on obtient un couple  $(s, \frac{q}{m}) = (1, \frac{1}{2})$ . La distance interplanaire est donc la distance inter-réticulaire divisée par 2.

$$
d^{'}_{111}=\frac{a_1}{2\sqrt{3}}
$$

• De même pour la famille {311}, où l'on obtient le couple  $(s, \frac{q}{m}) = (2, \frac{1}{2})$ . La distance interplanaire est donc la distance inter-réticulaire divisée par 2.

$$
d^{'}_{311}=\frac{a_1}{2\sqrt{11}}
$$

*On verra cependant que cela n'affecte pas la diffraction car ces deux derniers cas ont un facteur de structure nul (h+k+l impair) , autrement dit ces plans ne diffractent pas.*

#### Exemple : hexagonal compact

Pour l'hexagonal compact, la distance inter-réticulaire  $d_{hkl}$  s'écrit  $(a_1 = a_2 = a)$  et l'axe prismatique a pour longueur c :

$$
d_{hkl} = \frac{1}{\sqrt{\frac{4}{3a^2}(h^2 + hk + k^2) + (\frac{l}{c})^2}}
$$

La maille hexagonale compacte a un atome supplémentaire en  $(\frac23,\frac13,\frac12)$  (attention c'est en unité de la maille élémentaire (−→a1, −→a2, −→<sup>c</sup> ), il ne s'agit pas des coordonnées cartésiennes), ce qui conduit à rechercher les décompositions fractionnaires de l'équation suivante :

$$
\frac{2h}{3} + \frac{k}{3} + \frac{l}{2} = s + \frac{q}{6} \qquad (m = 6)
$$

• pour la famille (101), on obtient le couple  $(s, \frac{q}{m}) = (1, \frac{1}{6})$ . On a donc un plan supplémentaire situé à la distance  $d_{hkl}^* = \frac{d_{hkl}}{6}$  du plan réticulaire et  $d_{hkl}^* = \frac{5d_{hkl}}{6}$  du plan réticulaire suivant. La répartition n'étant plus régulière, On voit apparaitre deux espacements supplémentaires plutôt qu'une correction sur la distance interplanaire. Les plans supplémentaires sont visibles dans la figures ci-dessous.

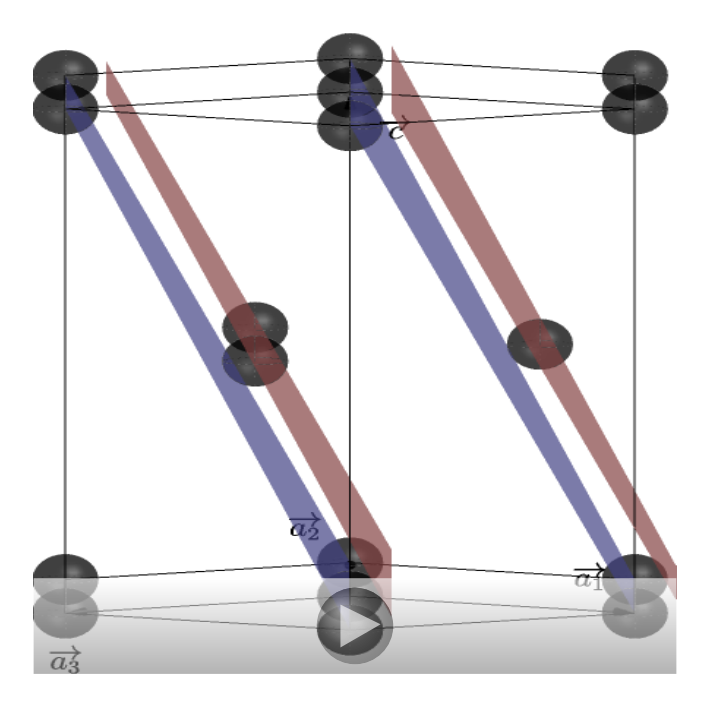

Fig. 7: hcp plan  $(101)/(11\bar{2}1)$  (les plans réticulaires sont en bleu et les plans supplémentaires en rouge)

Cet exemple montre que les atomes supplémentaires dans la maille peuvent faire apparaitre plusieurs distances inter-planaires alors qu'il s'agit de plans de même orientation. Il n'y a donc pas unicité entre (hkl) et la distance interplanaire  $d_{hkl}$ . Il faut regarder au cas par cas.

• Le tableau suivant répertorie les différentes possibilités pour l'hexagonal compact :

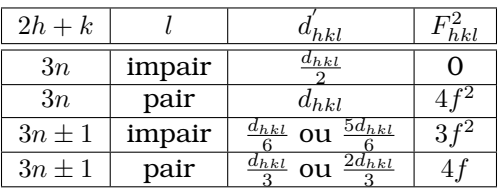

Tab. 8: Les 6 espacements interatomiques possibles pour une structure hexagonale compacte en fonction de la factorisation de (h,k,l)

## <span id="page-17-0"></span>6 La projection stéréographique

La projection stéréographique correspond à la projection d'une orientation (de l'espace direct ou de l'espace réciproque) représentée par un point sur la sphère dans le plan équatorial. Pour construire la projection stéréographique à partir du pôle sud, la procédure est la suivante à partir des coordonnées cartésiennes :

- Une direction est donnée qui correspond à une rangée [u,v,w] dans l'espace direct ou a un vecteur du réseau réciproque  $\overrightarrow{g_{hkl}}$  (vecteur qui est normal au plan réticulaire (hkl)) dans l'espace réciproque. On travaille alors en coordonnées cartésienne dans l'espace direct ou indirect.
- On normalise le vecteur donnant la direction pour obtenir le vecteur  $\overrightarrow{OP}$  défini sur la sphère de rayon 1 ( $|\overrightarrow{OP}|$  = 1). Le point P a alors les coordonnées  $(x, y, z)$ .
- On trace la droite reliant le pôle sud au point P. Elle intersecte le plan équatorial au point P'.
- La distance  $\overline{QP}$  projetée dans le plan equatorial a pour composante  $(x, y)$ .

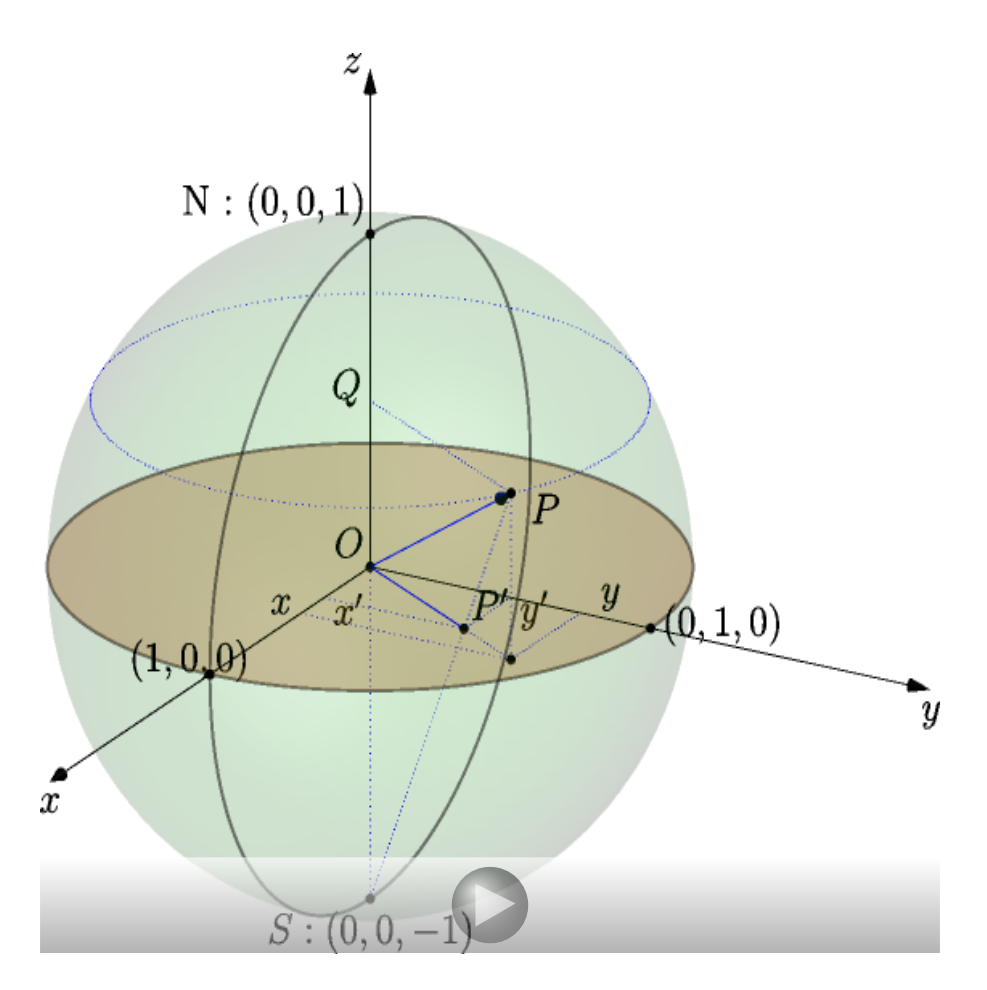

Fig. 8: Projection stéréographique OP' du vecteur OP

• On obtient alors les coordonnées de la projection au point  $P^{'}=(x^{'},y^{'})$  par les relations suivantes :

$$
x^{'} = \frac{x}{1+z}
$$

et

$$
y^{'} = \frac{y}{1+z}
$$

qui se déduisent par Thalès. La démonstration est la suivante :

$$
\frac{\overline{OS}}{\overline{QS}} = \frac{\overline{OP'}}{\overline{QP}}
$$

avec  $\overline{OS} = R = 1$ ,  $\overline{QS} = \overline{QO} + \overline{OS} = R + z = 1 + z$ ,

$$
\overline{OP'} = \overline{QP} \frac{1}{1+z}
$$

Les composantes projetées sur Ox et Oy s'en déduisent.

La projection stéréographique (donc dans le plan équatorial) a pour propriété de *conserver les angles en tous points*. On obtient le diagramme de Wulff ci-dessous en projetant les cercles espacés de 10° (par exemple).

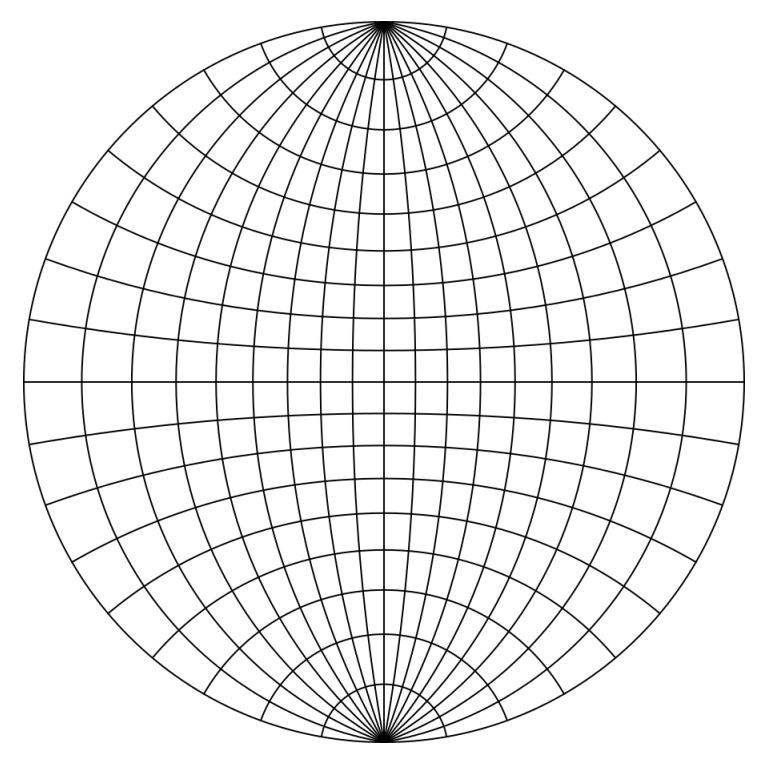

Fig. 9: Diagramme de Wulff

On peut par exemple ainsi visualiser la position des différents pôles dans une orientation donnée (ici le pôle [072] normal à la surface) :

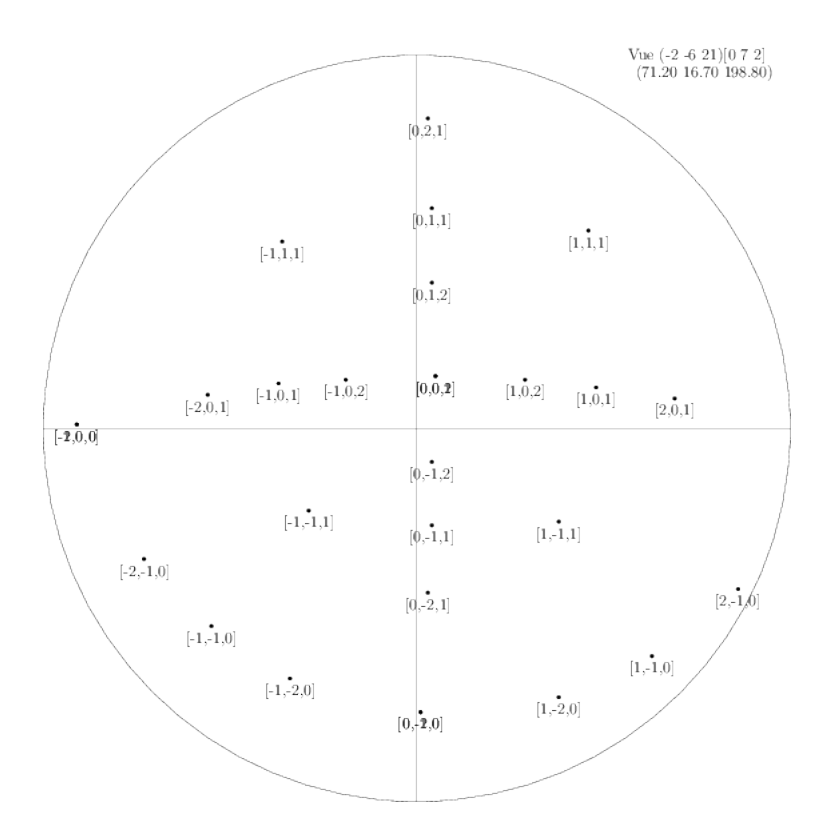

Fig. 10: Position des pôles <100>,<110>, <111>, <012> et <112> pour une orientation [072] normale

# <span id="page-20-0"></span>7 La projection de Lambert

et

La projection stéréographique a pour inconvénient de ne pas conserver les aires. Cela pose problème pour regarder la distribution des orientations d'une façon statistique. On peut cependant projeter sur le plan tangent au pôle Nord en effectuant une rotation autour du pôle Nord pour ramener le point  $P(x,y,z)$  (tel que  $x^2 + y^2 + z^2 = 1$ ) dans le plan tangent. Cette transformation s'appelle la projection de Lambert. Dans ce cas, la transformation conserve les aires et a pour équations en coordonnées cartésiennes :

 $x' = \sqrt{\frac{2}{1 + x^2}}$  $\frac{z}{1+z}x$  $y' = \sqrt{\frac{2}{1 + x^2}}$  $\frac{z}{1+z}y$ 

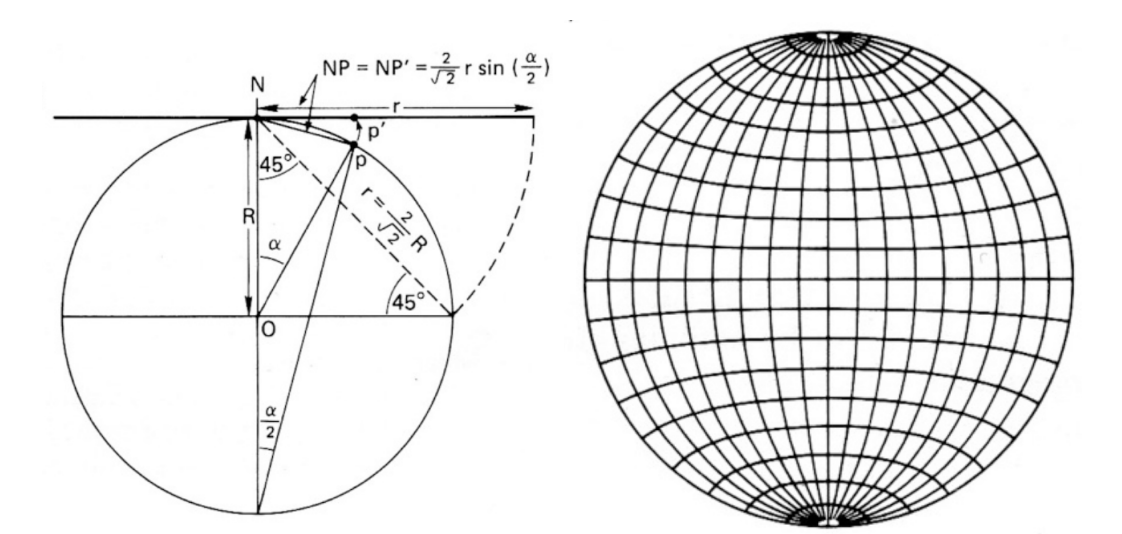

Fig. 11: a) Projection dans le plan tangent b) Diagramme de Wulff à aire égale

Cette projection est bien adaptée à l'étude des textures dans les matériaux comme on peut le voir sur la répartition de 5000 orientations aléatoires (et donc homogène) dans les deux projections. La projection de Lambert conserve bien l'homogénéité de la distribution d'orientation aléatoire.

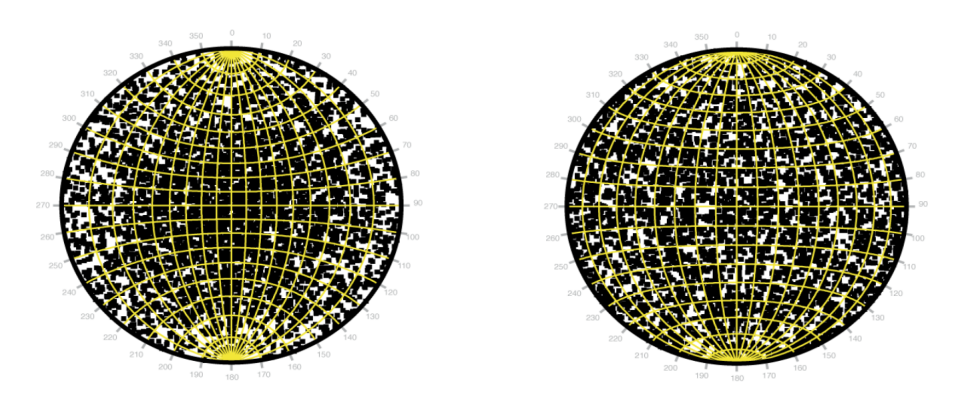

Fig. 12: Comparaison des deux types de projections (Wulff à gauche et Lambert à droite) pour un tirage aléatoire isotrope de 5000 orientations

### <span id="page-20-1"></span>8 Les plans de glissement

# <span id="page-21-0"></span>8.1 Densité atomique planaire

Le modèle de Peirls-Nabarro représente le glissement d'une dislocation d'un vecteur de burgers par un potentiel sinusoïdal qui prend ainsi en compte la friction de réseau qui s'exerce sur la ligne de la dislocation lors du passage d'une position d'équilibre à la position d'équilibre voisine. Intuitivement, on peut penser que les plans de glissement sont plus facilement les plans les plus denses ayant également une distance interplanaire assez grande pour autoriser le réarrangement lors du glissement. On va donc utiliser la cristallographie pour calculer les densités atomiques planaires et linéaires.

La densité atomique planaire est définie comme suit :

$$
Density\ atomic\ planaire = \rho_{(hkl)} = \frac{nombre\ d'atoms\ dans\ le\ motif\ p\'eriodique\ d'indices\ hkl}{aire\ motif\ p\'eriodique\ d'indices\ hkl}
$$

Dans une maille avec une atome par maille (un des 7 systèmes cristallins), la densité  $\rho_{hkl}$  d'un plan (hkl) est donc :

$$
\rho_{(hkl)}=\frac{1}{A_{hkl}}
$$

Avec  $A_{hkl}$  l'aire du motif périodique contenu dans le plan (hkl). Pour calculer cette aire, on va calculer les vecteurs de base du réseau bidimensionnel (que l'on notera  $\overrightarrow{A_1}$  et  $\overrightarrow{A_2}$  voir figure ci-dessous). Le plan réticulaire (hkl) intercepte la maille élémentaire en (1/h,1/k,1/l). Les vecteurs de base du motif planaire se construisent à partir des vecteurs de la cellule élementaire :

$$
\overrightarrow{A_1}=\frac{\overrightarrow{a_2}}{l}-\frac{\overrightarrow{a_1}}{h}
$$

et

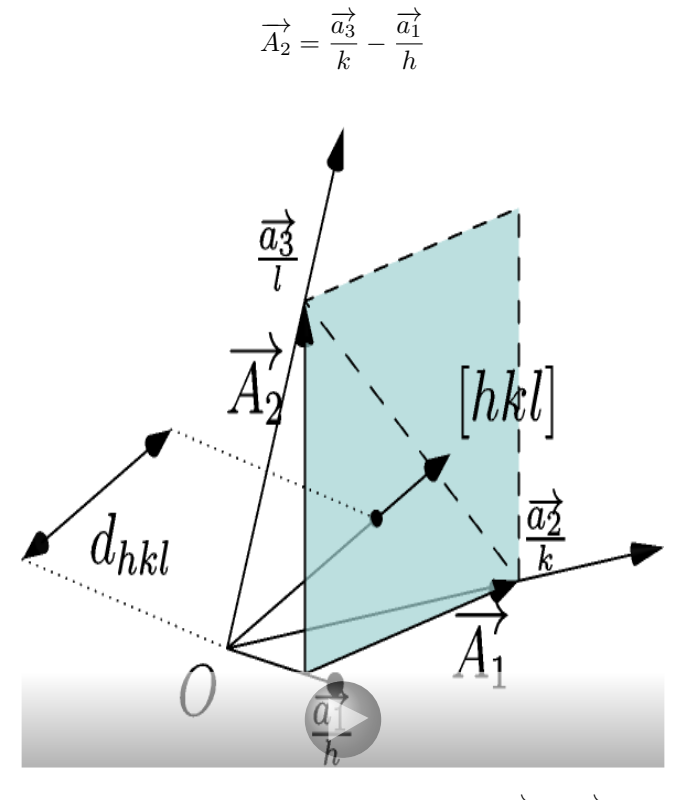

Fig. 13: expression des vecteurs  $\overrightarrow{A_{1}}$  et  $\overrightarrow{A_{2}}$ 

La surface correspondant au motif basé sur le réseau bidimensionnel du plan (hkl)  $A_{hkl}$  est égale à  $\left|h*k * l * \overrightarrow{A_1} \wedge \overrightarrow{A_2}\right|$  (la surface élémentaire multipliée par le produit des indices de Miller). Calculons :

$$
h * k * l * \overrightarrow{A_1} \wedge \overrightarrow{A_2} = hkl * \left[ \left( \frac{\overrightarrow{a_2}}{l} - \frac{\overrightarrow{a_1}}{h} \right) \wedge \left( \frac{\overrightarrow{a_3}}{k} - \frac{\overrightarrow{a_1}}{h} \right) \right]
$$
  
=  $hkl * \left( \frac{\overrightarrow{a_2} \wedge \overrightarrow{a_3}}{kl} + \frac{\overrightarrow{a_1} \wedge \overrightarrow{a_2}}{hk} + \frac{\overrightarrow{a_3} \wedge \overrightarrow{a_1}}{hl} \right)$   
=  $h\overrightarrow{a_2} \wedge \overrightarrow{a_3} + k\overrightarrow{a_1} \wedge \overrightarrow{a_2} + l\overrightarrow{a_3} \wedge \overrightarrow{a_1}$ 

En introduisant les vecteurs de l'espace réciproque, on obtient :

$$
h * k * l * \overrightarrow{A_1} \wedge \overrightarrow{A_2} = \Omega * (h \overrightarrow{b_1} + k \overrightarrow{b_2} + l \overrightarrow{b_3}) = \Omega * \overrightarrow{g_{hkl}}
$$

La norme de ce vecteur donne alors  $A_{hkl}$ :

$$
A_{hkl} = \Omega \left| \overrightarrow{g_{hkl}} \right| = \frac{\Omega}{d_{hkl}}
$$

Ceci est vrai quel que soit le système cristallin. On peut donc aisément calculer la densité planaire valable pour tous les systèmes cristallins ce qui donne :

$$
\rho_{hkl}=\frac{d_{hkl}}{\varOmega}
$$

 $\Omega$  et  $d_{hkl}$  se calculent par les formules données précédemment.

### <span id="page-22-0"></span>8.2 Cas des mailles avec plusieurs atomes par maille

Avec plusieurs atomes par maille, il faut comptabiliser les atomes supplémentaires aux positions fractionnaires  $\vec{r}_i$  que l'on peut comptabiliser par l'équation  $\vec{g}_{hkl}$ . $\vec{r}_i$ :

$$
hx_i + ky_i + lz_i = s_i + \frac{q_i}{m_i}
$$

• Si  $q_i = 0$ , il n'y a alors pas de plan supplémentaire et l'atome supplémentaire est contenu dans un plan déjà défini par le réseau de Bravais. Dans ce cas, la densité doit tenir compte de cet atome supplémentaire et s'il y a  $N^{(0)}$  atomes dans la maille pour lesquels  $q_i = 0$  alors la densité est corrigée de cette façon :

$$
\rho_{hkl}^{(0)} = \frac{N_{hkl}^{(0)}d_{hkl}}{\Omega}
$$

• Si  $q_i \neq 0$ , il y a alors un plan supplémentaire situé à la distance fractionnaire  $\frac{q}{m}d_{hkl}$  du plan inter-réticulaire. Pour chaque plan (hkl) supplémentaire introduit par les atomes supplémentaires de la maille, on peut avoir un certain nombre d'atomes supplémentaires  $(N^{(\frac{q}{m})}_{hkl})$  qui vont augmenter la densité planaire :

$$
\rho_{hkl}^{(\frac{q}{m})}=\frac{N_{hkl}^{(\frac{q}{m})}d_{hkl}}{\varOmega}
$$

Il fait faire ce travail pour chaque plan  $(h, k, l)$  pour corriger la densité planaire correspondante. On pourra se référer à l'article récent de fan [\[8\]](#page-35-8)pour des exemples plus compliqués.

#### <span id="page-22-1"></span>8.3 Application

Le calcul pour les 3 systèmes cristallins usuels et les plans de plus bas indices donne :

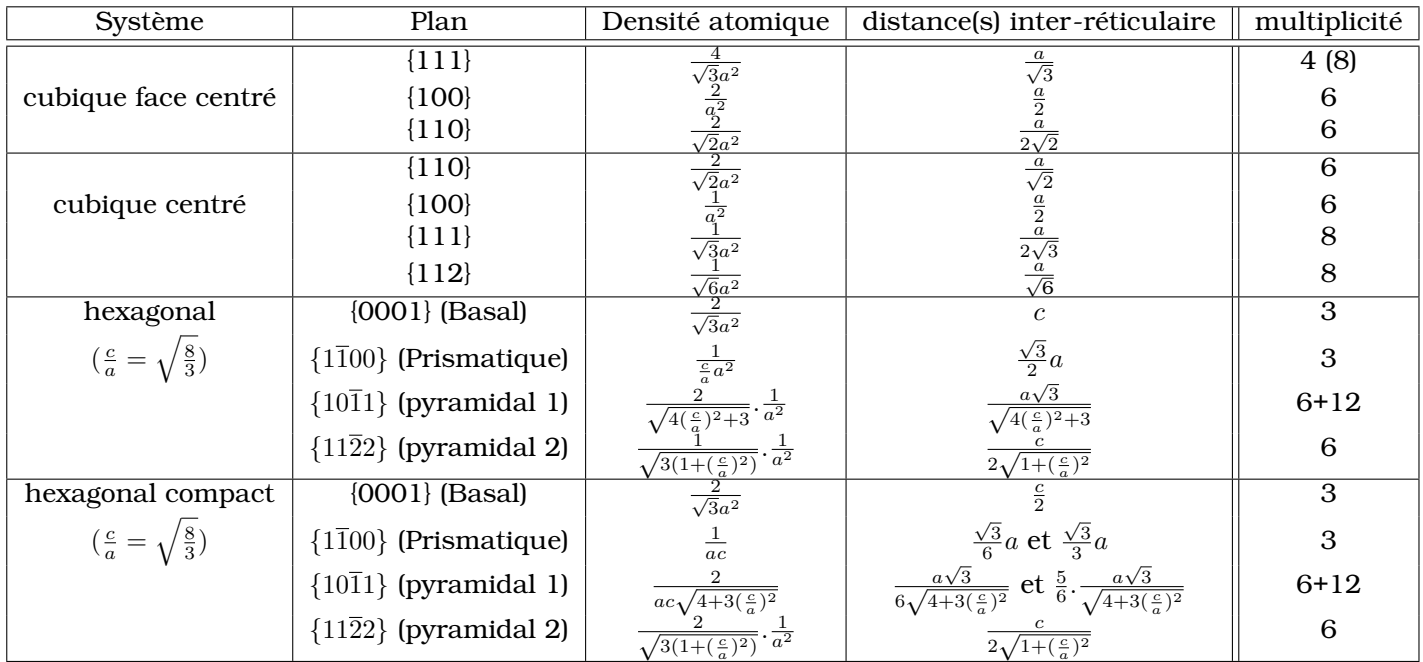

On peut faire le même raisonnement pour la direction de glissement qui s'opère plus facilement selon la direction la plus compacte :

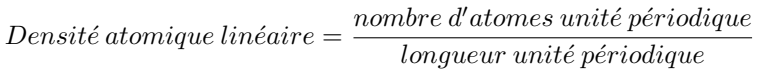

Les directions les plus denses dans les trois systèmes cristallins les plus courants sont :

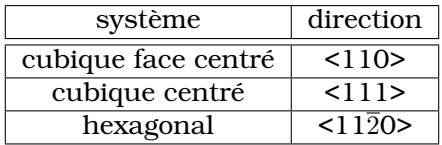

On obtient ainsi des systèmes de glissement potentiels dans chaque systèmes cristallins :

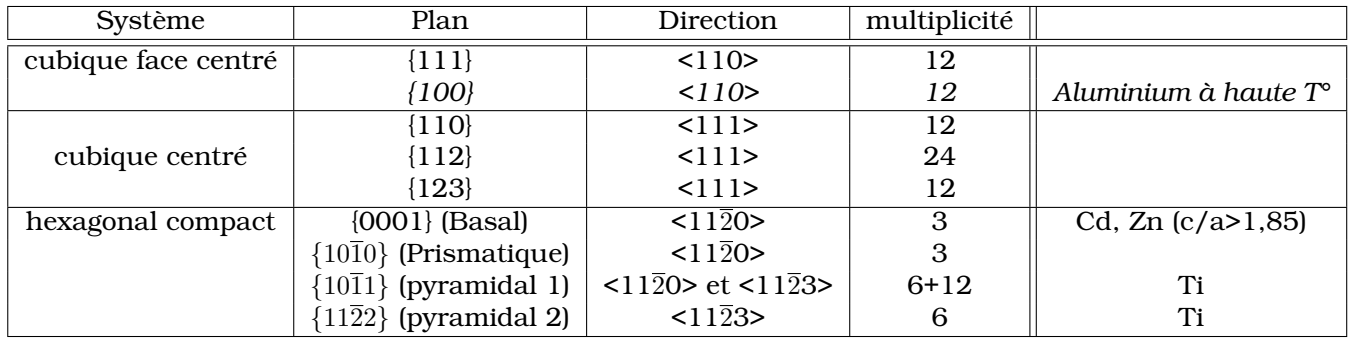

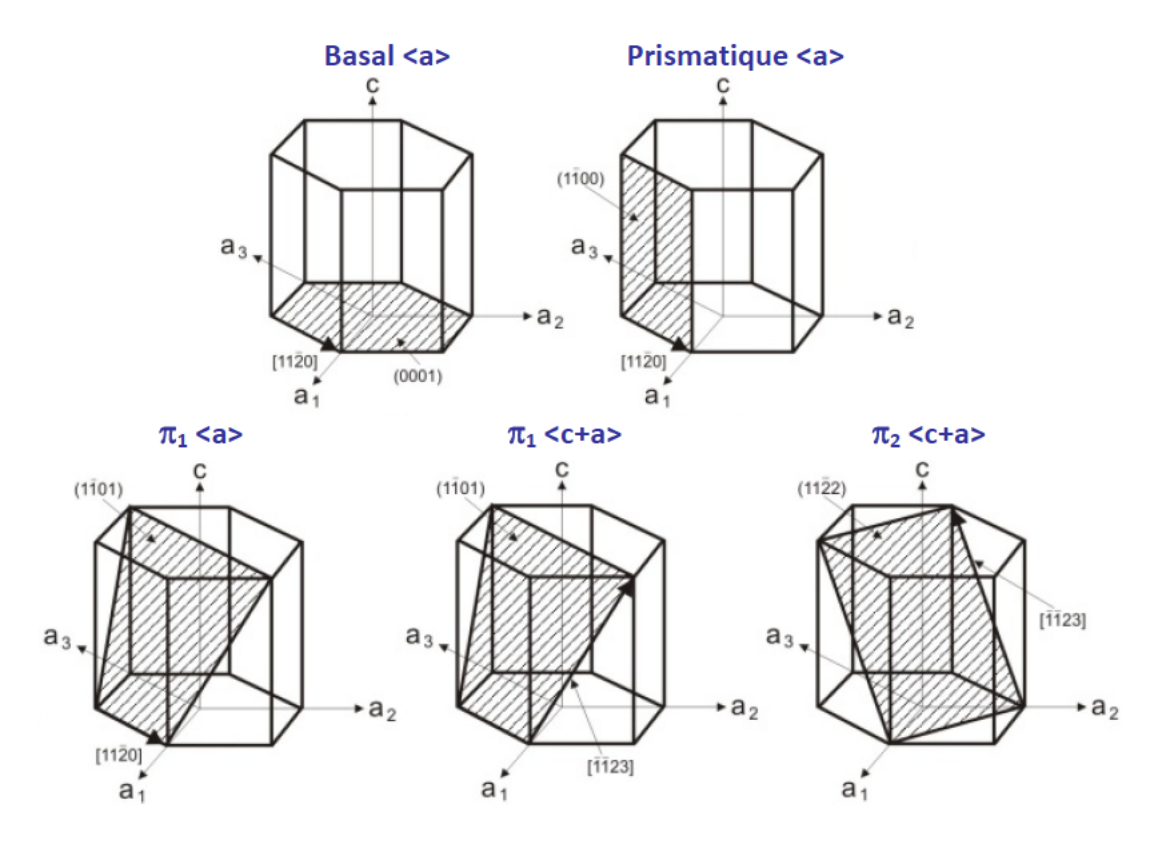

Fig. 14: Plans de glissement dans le système hexagonal

Le cas de l'hexagonal est ainsi plus compliqué car il faut non-seulement tenir compte de la densité planaire mais aussi de la distance inter-planaire pour estimer quel sont les plans les plus susceptibles d'occasionner du glissement.

# <span id="page-24-0"></span>9 Diffraction en condition de Bragg

Nous allons établir la loi de Bragg qui sert à analyser les phénomènes de diffraction. Soit une onde incidente  $\vec{k}$  et une onde diffractée  $\vec{k'}$ . La diffraction étant un processus élastique, les rayons X ne perdent pas d'énergie dans le processus. On a donc  $\left| \overrightarrow{k} \right| =$ est le même que l'angle d'entrée par rapport au plan diffractant (figure ci-dessous).  $\overrightarrow{k'}$ . Cela implique que l'angle de sortie

−→

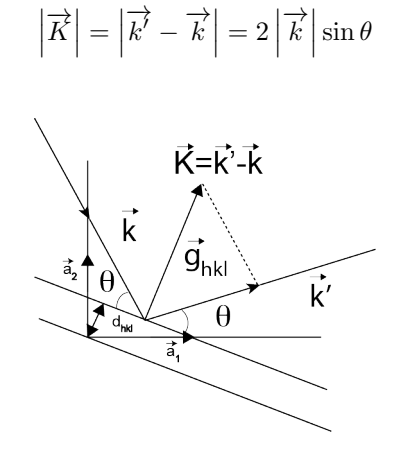

Fig. 15: Diffraction de Bragg

or  $\left|\overrightarrow{k}\right|=\frac{1}{\lambda}$  où  $\lambda$  est la longueur d'onde de l'onde incidente (convention cristallographie). Par ailleurs

les transitions permises sont des vecteurs du réseau réciproque (ou des multiples) $^2$  $^2$  :

$$
\overrightarrow{K} = \overrightarrow{k'} - \overrightarrow{k} = \overrightarrow{g_{hkl}}
$$

en projetant cette relation sur le vecteur  $\overrightarrow{g_{hkl}}$  on obtient :

$$
\left| \overrightarrow{k'} \right| \cdot \left| \overrightarrow{g_{hk}} \right| \cdot \sin \theta + \left| \overrightarrow{k} \right| \cdot \left| \overrightarrow{g_{hk}} \right| \cdot \sin \theta = \left| \overrightarrow{g_{hk}} \right|^2
$$

$$
2 \left| \overrightarrow{k} \right| \sin \theta = \frac{1}{d_{hkl}}
$$

On en déduit la loi de Bragg :

 $2d_{hkl} \sin \theta = \lambda$ 

Dans le cas où l'on autorise des multiples d'un vecteur du réseau réciproque,  $2d_{hkl} \sin \theta = n\lambda$  où n est l'ordre de la diffraction de Bragg.

### <span id="page-25-0"></span>10 Diffraction par la maille élémentaire

Nous allons voir que la diffraction par le réseau de Bravais doit être modulée par la contribution à la diffraction de la maille élémentaire. Cela va nous donner une explication pour les règles d'extinction dans différents systèmes cristallographiques (cubique centré et cubique face centré). On considère un réseau infini de points régulièrement espacés représentant le réseau de Bravais. L'opérateur de translation s'écrit : +∞

$$
T(\overrightarrow{r}) = \sum_{a_1, a_2, a_3 = -\infty}^{+\infty} \delta(\overrightarrow{r} - \overrightarrow{t}_{a_1, a_2, a_3})
$$

On représente le potentiel de la maille élémentaire par la somme des  $n$  potentiels atomiques correspondant à chaque atome de la maille :

$$
V_{maille}(\overrightarrow{r}) = \sum_{j=1}^{n} V_j^a(\overrightarrow{r} - \overrightarrow{r_j})
$$

Le potentiel diffusant du cristal est alors la convolution du potentiel de la maille par l'opérateur translation :

$$
V(\overrightarrow{r}) = V_{maille}(\overrightarrow{r}) \otimes T(\overrightarrow{r})
$$

Le potentiel possède la périodicité du réseau de Bravais et on peut prendre sa transformée de Fourier (TF) qui se décompose comme le produit des transformations de Fourier du potentiel de diffraction de la maille par l'opérateur de translation.

$$
V(\overrightarrow{k}) = \frac{1}{\Omega} TF(V_{maille}(\overrightarrow{r})) . TF(T(\overrightarrow{r}))
$$

$$
V(\overrightarrow{k}) = \frac{1}{\Omega} \sum_{j=1}^{n} f_j e^{2\pi i \overrightarrow{k} \overrightarrow{r_j}} \sum_{\overrightarrow{K}} \delta(\overrightarrow{k} - \overrightarrow{K})
$$

Où  $f_j$  est le facteur de diffusion atomique. Par ailleurs, on peut le développer sur une base d'ondes planes construites sur les vecteurs du réseau réciproque :

$$
V(\overrightarrow{r}) = \sum_{\overrightarrow{K}} V_{\overrightarrow{K}} e^{2\pi i \overrightarrow{K}.\overrightarrow{r}}
$$

On identifie  $V_{\overrightarrow{K}}$  comme suit :  $V_{\overrightarrow{K}}=\frac{1}{\varOmega}\sum_{j=1}^nf_je^{2\pi i\overrightarrow{K}.\overrightarrow{r_j}}$ 

<span id="page-25-1"></span> $^2$  Dans la diffusion élastique, les transferts d'impulsion à l'échantillon sont quantifiés et se distribuent selon les vecteurs du réseau réciproque.

#### Facteur de structure géométrique pour une maille cubique centré

Si tous les atomes sont identiques alors  $f_j = f$  et la maille possède deux vecteurs de translation :  $\overline{r_1} = \overline{0}$  et  $\overline{r_2} = \frac{1}{2}(\overline{a_1} + \overline{a_2} + \overline{a_3})$ . De plus pour un réseau cubique de paramètre a, on a,

$$
\overrightarrow{K} = h\overrightarrow{b_1} + k\overrightarrow{b_2} + l\overrightarrow{b_3}
$$

Le facteur de structure géométrique est alors :

$$
V_{\overrightarrow{K}} = 1 + e^{i\pi(h+k+l)}
$$

$$
= \left\{ \begin{array}{ll} 0, & h+k+l \quad impair \\ 2, & h+k+l \quad pair \end{array} \right\}
$$

L'intensité d'un pic de Bragg est alors nulle dans un cas sur 2 (le pic indexé (122) n'est pas visible). Dans ce cas *le réseau réciproque d'un réseau cfc est un réseau cubique centré*.

#### Facteur de structure géométrique pour une maille cubique face centré

Si tous les atomes sont identiques alors  $f_i = f$  et la maille possède quatre vecteurs de translation :

$$
\left\{\begin{array}{c}\overrightarrow{r_1}=\overrightarrow{0}\\ \overrightarrow{r_2}=\frac{1}{2}(\overrightarrow{a_1}+\overrightarrow{a_2})\\ \overrightarrow{r_3}=\frac{1}{2}(\overrightarrow{a_1}+\overrightarrow{a_3})\\ \overrightarrow{r_4}=\frac{1}{2}(\overrightarrow{a_2}+\overrightarrow{a_3})\end{array}\right\}
$$

Pour un réseau cubique de paramètre a, on a alors :

$$
V_{\overrightarrow{K}} = 1 + (-1)^{h+k} + (-1)^{h+l} + (-1)^{k+l}
$$
  
= 
$$
\begin{Bmatrix} 0, & \text{règle de parité mixte} \\ \neq 0, & \end{Bmatrix}
$$

L'intensité d'un pic de Bragg est alors non nulle si chacun des indices  $(h, k, l)$  est soit pair, soit impair. Dans ce cas *le réseau réciproque d'un réseau cfc est un réseau cubique centré*.

### <span id="page-26-0"></span>11 Les alliages

Les alliages sont présents dans l'histoire des technologies depuis des temps immémoriaux à travers les alliages de bronze (alliages cuivre-étain) qui ont été les premiers à être découvert et utilisés massivement. Un des intérêts d'allier les métaux consiste à obtenir des améliorations importantes des propriétés d'usage (durcissement, amélioration de la corrosion ou de la résistance au frottement, etc...). Parmi les alliages, on distingue ceux qui sont basés sur une solution solide et dont les prototypes sont l'acier inoxydable Fe-Cr-Ni ou les bases Nickel basé sur la solution solide Ni-Cr. En parallèle, lorsque la composition est proche de la stochïométrie d'un composé intermétallique, on obtient par précipitation une dispersion de phase secondaire de façon plus ou moins controlé dans la microstructure du matériau. On a alors un nouveau mécanisme susceptible de permettre l'amélioration des propriétés d'usage. Les applications des alliages sont innombrables aujourd'hui et ils imprègnent le quotidien soit pour les matériaux de structure soit pour des matériaux qui combinent plusieurs propriétés comme un cable électrique base aluminium qui résiste à de grands efforts mécaniques.

On distingue deux grandes classes d'alliages : les solutions solides et les alliages stochïométriques dont les intermétalliques sont la déclinaison pour les matériaux conducteurs. Dans le cas intermédiaire d'une solution solide concentrée, plusieurs phénomènes intéressants sont à noter comme la mise en ordre à courte distance ou la séparation de phase. La transition ordre-désordre ainsi que sa mise en évidence par diffraction constitue le coeur de cette partie.

# <span id="page-27-0"></span>11.1 Structures ordonnées dans les alliages binaires

Nous allons tout d'abord définir la notion d'onde de concentration. On considère un alliage en solution solide substitutionelle de type A-B :

Soit  $\,n_A(\overrightarrow{r})$  la probabilité d'occupation du site en  $\overrightarrow{r}\,$  par un atome de type A

Soit  $n_B(\overrightarrow{r})$  la probabilité d'occupation du site en  $\overrightarrow{r}$  par un atome de type B

On a  $n_A(\overrightarrow{r}) + n_B(\overrightarrow{r}) = 1$ .

On défini c comme la fraction atomique du soluté dans le solvant.

Dans le cas où toutes les positions sont décrites par un réseau de Bravais, on peut développer  $n(\overrightarrow{r})$ en série de Fourier du fait de la périodicité du réseau.

$$
n(\overrightarrow{r}) = c + \frac{1}{2} \sum_{j} \left[ Q(\overrightarrow{k_j}) e^{i2\pi \overrightarrow{k_j}.\overrightarrow{r}} + Q^*(\overrightarrow{k_j}) e^{-2\pi i \overrightarrow{k_j}.\overrightarrow{r}} \right]
$$

ou  $\overrightarrow{k_{j}}$  est un vecteur d'onde défini dans la zone de Brillouin et  $Q(\overrightarrow{k_{j}})$  est l'amplitude de l'onde de concentration. On suppose que l'on peut écrire que l'amplitude de l'onde de concentration est proportionnelle à un paramètre d'ordre à longue distance  $\eta_s$  alors  $Q(\vec{k}_j) = \eta_s \gamma_s(j_s)$ .

 $\eta_s = 0 \implies$  la solution solide est désordonnée

 $\eta_s \neq 0 \implies$  la solution solide est ordonnée

Soit  $\overrightarrow{k}_{js}$  les nouveaux vecteurs de translation dans le réseau réciproque engendrés par la réduction de symétrie lors de la mise en ordre. On peut donc écrire :

$$
n(\overrightarrow{r})=c+\sum_s\eta_sE_s(\overrightarrow{r})
$$

avec

$$
E_s(\overrightarrow{r}) = \frac{1}{2} \sum_{j_s} \left[ \gamma_s(j_s) e^{2\pi i \overrightarrow{k_{j_s}} \cdot \overrightarrow{r}} + \gamma_s^*(j_s) e^{-2\pi i \overrightarrow{k_{j_s}} \cdot \overrightarrow{r}} \right]
$$

On a la condition que  $\sum_{j_s} |\gamma_s(j_s)|^2 = 1.$ 

On va donner quelques structures ordonnées typiques dans l'espace direct et le vecteur d'onde de concentration correspondant.

# <span id="page-27-1"></span>11.2 Structure L1<sub>0</sub>, prototype alliage CuAu, réseau cP4 (cubique à face centrée)

Cette structure pour une composition de stochïométrie 1 :1 a pour vecteur de translation  $\stackrel{\rightarrow}{k_0} = \stackrel{\rightarrow}{b_3}$ (orienté selon [100]).

$$
n(\overrightarrow{r}) = c + \frac{1}{2}\eta_1(e^{2i\pi \overrightarrow{b_3}.\overrightarrow{r}})
$$
\nAtome A

\nAtome B

\nAtome B

\nAtome B

\nAtome B

\nAtome B

\nAtome A

\nAtome B

\nAtome B

\nAtome A

\nAtome B

\nAtome C

\nAtome A

\nAtome C

\nAtome C

\nAtome C

\nAtome C

\nAtome C

\nAtome C

\nAtome C

\nAtome C

\nAtome C

\nAtome C

\nAtome C

\nAtome C

\nAtome C

\nAtome C

\nAtome C

\nAtome C

\nAtome C

\nAtome C

\nAtome C

\nAtome C

\nAtome C

\nAtome C

\nAtome C

\nAtome C

\nAtome C

\nAtome C

\nAtome C

\nAtome C

\nAtome C

\nAtome C

\nAtome C

\nAtome C

\nAtome C

\nAtome C

\nAtome C

\nAt  $\overrightarrow{b}$ 

\nAt  $\overrightarrow{c}$ 

\nAt  $\overrightarrow{d}$ 

\nAt  $\overrightarrow{d}$ 

\nAt  $\overrightarrow{d}$ 

\nAt  $\overrightarrow{d}$ 

\nAt  $\overrightarrow{d}$ 

\nAt  $\overrightarrow{d}$ 

\nAt  $\overrightarrow{d}$ 

\nAt  $\overrightarrow{d}$ 

\nAt  $\overrightarrow{d}$ 

\nAt  $\overrightarrow{d}$ 

\nAt  $\overrightarrow{d}$ 

\nAt  $\overrightarrow{d}$ 

\nAt  $\overrightarrow{d}$ 

\nAt  $\overrightarrow{d}$ 

\nAt  $\overrightarrow{d}$ 

\nAt  $\overrightarrow{d}$ 

Fig. 16: Alliage ordonné  $L1_0$ (le plan en couleur représente le plan d'atomes A)

# <span id="page-28-0"></span>11.3 Structure L1<sub>2</sub>, prototype alliage Cu<sub>3</sub>Au, cP4 (cubique à face centrée)

Cette structure pour une composition de stochïométrie 3 :1 a pour vecteur de translation  $\vec{k_0}$  =  $\frac{1}{b_1} + \frac{1}{b_2} + \frac{1}{b_3}$  (orienté selon  $\left[\frac{1}{2}\frac{1}{2}\frac{1}{2}\right]$ ). Le vecteur de concentration correspond s'écrit de la façon suivante :

$$
n(\overrightarrow{r})=c+\frac{1}{4}\eta_1(e^{2i\pi \overrightarrow{b_1}.\overrightarrow{r}}+e^{2i\pi \overrightarrow{b_2}.\overrightarrow{r}}+e^{2i\pi \overrightarrow{b_3}.\overrightarrow{r}})
$$

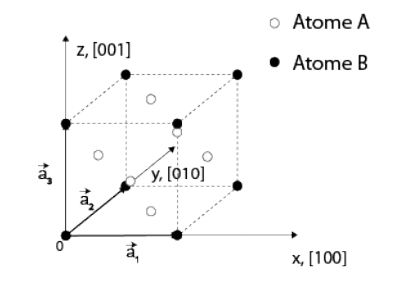

Fig. 17: Alliage de type  $L1_2$ . Dans cette configuration un atome sur 4 est de type B

# <span id="page-28-1"></span>11.4 Structure  $L1_1$ , prototype alliage CuPt, cP4 (cubique à face centrée)

Cette structure pour une composition de stochïométrie 1 :1 a pour vecteur de translation  $\vec{k}_0 =$  $\frac{1}{2}(\overrightarrow{b_1} + \overrightarrow{b_2} + \overrightarrow{b_3})$  (orienté selon  $\left[\frac{1}{2}\frac{1}{2}\frac{1}{2}\right]$ ). Le vecteur de concentration correspondant s'écrit de la façon suivante :

$$
n(\overrightarrow{r}) = c + \frac{1}{2}\eta(e^{i\pi \overrightarrow{b_1} \cdot \overrightarrow{r}} + e^{i\pi \overrightarrow{b_2} \cdot \overrightarrow{r}} + e^{i\pi \overrightarrow{b_3} \cdot \overrightarrow{r}})
$$

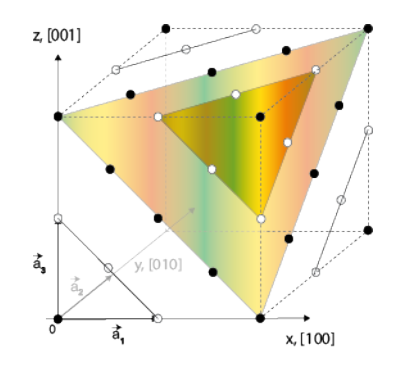

Fig. 18: Alliage L11

# <span id="page-28-2"></span>11.5 Structure  $D1_a$ , prototype alliage Ni<sub>4</sub>Mo, cP4 (cubique à face centrée)

Cette structure pour une composition de stochiométrie 4 :1 a pour vecteur de translation  $\vec{k_0}$  =  $\frac{1}{5}(4\vec{b_1} + 2\vec{b_2})$  (orienté selon [420]). Le vecteur de concentration correspondant s'écrit de la façon suivante :

$$
n(\overrightarrow{r})=c+\frac{2}{5}\eta(4e^{i\pi \overrightarrow{b_1}.\overrightarrow{r}}+2e^{i\pi \overrightarrow{b_2}.\overrightarrow{r}})
$$

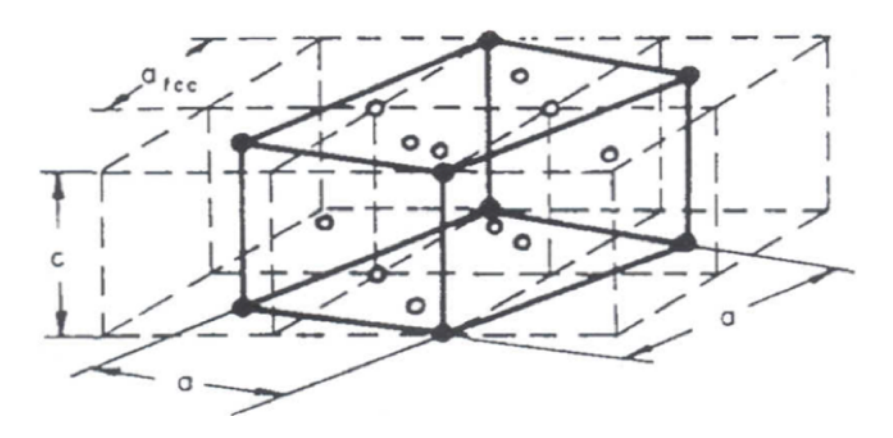

Fig. 19: Alliage D1a

# <span id="page-29-0"></span>11.6 Structure B2, prototype alliage CuZn (cP2)

Cette structure dans le système cristallin cubique centré a une stochïométrie 1 :1 avec pour vecteur de translation  $\vec{k}_0 = (\vec{b}_1 + \vec{b}_2 + \vec{b}_3)$  (orienté selon [111]). Le vecteur de concentration correspondant s'écrit de la façon suivant :

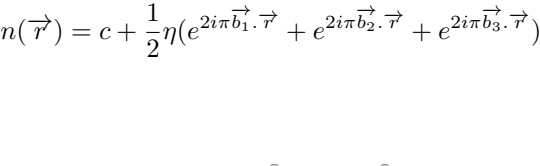

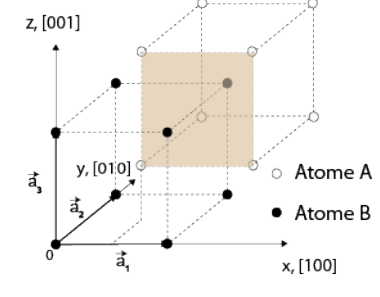

Fig. 20: Structure B2

# <span id="page-29-1"></span>12 Transition ordre-désordre dans un alliage binaire

Un certain nombre de signatures expérimentales montre qu'une transition s'opère dans les alliages quand la température atteint un point critique  $T_c$ . On observe une augmentation de la capacité calorifique près de  $T_c$ , une modification de la résistivité ou des changements importants sur les clichés de diffraction.

Nous allons étudier la thermodynamique d'un alliage dans le cadre de l'approximation dite de Bragg-Williams (1934). Dans ce cadre, les corrélations entre sites sont négligées. On suppose que la probabilité qu'à un site d'être occupé par un atome A ou B est indépendante de l'environnement du site et qu'elle dépend seulement des propriétés moyennes du cristal dans son ensemble.

Soit un alliage A-B, de stochïométrie 1 :1 dans le système cristallin cubique centré (cP2) comme l'alliage CuZn notamment. Il est composé de deux sous-réseaux cubiques que l'on notera a et b

respectivement. On considère N atomes de A et N atomes de B. Chaque type d'atomes pouvant être localisé sur l'un ou l'autre des sous-réseaux cubique. Chaque site est entouré de 8 voisins ( $z = 8$ ) et on défini respectivement  $N_{AB}$ ,  $N_{AA}$  et  $N_{BB}$  comme le nombre de premiers voisins de type A-B, depremiers voisins de type A-A et de premiers voisins de type B-B. Les énergies de liaison d'une paire associées dans le cadre de l'approximation de paire limité au premier voisin sont  $\epsilon_{AB}$ ,  $\epsilon_{AA}$  et  $\epsilon_{BB}$ .

L'énergie du cristal s'écrit :

$$
E = N_{AA} \epsilon_{AA} + N_{BB} \epsilon_{BB} + N_{AB} \epsilon_{AB}
$$

avec

$$
N_{AA} + N_{BB} + N_{AB} = zN
$$

On va supposer qu'il existe un paramètre moyen (un paramètre d'ordre) s qui mesure l'écart à la stochïométrie. Ce paramètre est une grandeur définie à l'échelle du cristal qui mesure le degré d'ordre à longue distance. On va le supposer uniforme et indépendant de la position ce qui revient à considérer une théorie de champ moyen.

- Le nombre d'atomes de type A sur le sous-réseau a s'écrit :  $\frac{1}{2}(1+s)N$
- Le nombre d'atomes de type A sur le sous-réseau b s'écrit :  $\frac{1}{2}(1-s)N$

On note les propriétés suivantes pour la définition de ce paramètre d'ordre :

- Quand  $s = \pm 1$ , l'ordre du cristal est parfait (tous les atomes A sont alors sur un seul sousréseau)
- Quand  $s = 0$ , il n'y a pas d'ordre à grande distance puisqu'alors la probabilité de trouver un atome A sur le sous-réseau a est égale à la probabilité de trouver un atome A sur le sous-réseau b.

On peut alors écrire les nombres de premiers voisins  $N_{AB}$ ,  $N_{AA}$  et  $N_{BB}$  comme suit : Le nombre de premiers voisins de type  $N_{AA}$  dépend de la probabilité d'avoir un atome A sur le sous-réseau a ( $\frac{1}{2}\left(1+s\right)$ ) et de la probabilité d'avoir un atome A sur le sous-réseau b ( $\frac{1}{2}\left(1-s\right)$  :

$$
N_{AA} = zN \left[ \frac{1}{2} (1 + s) \right] \left[ \frac{1}{2} (1 - s) \right] = 2(1 - s^2)N
$$

De même pour  $N_{BB}$ :

$$
N_{BB} = zN \left[ \frac{1}{2} (1 - s) \right] \left[ \frac{1}{2} (1 + s) \right] = 2(1 - s^2)N
$$

Pour calculer  $N_{AB}$ , on se sert de la relation  $N_{AA} + N_{BB} + N_{AB} = zN$ :

$$
N_{AB} = zN - N_{AA} - N_{BB} = 8N - 4(1 - s^2)N
$$

$$
N_{AB} = 4(1+s^2)N
$$

L'énergie du cristal dans l'approximation de Bragg-Williams s'écrit alors :

$$
E = 2(1 - s^2)N\epsilon_{AA} + 2(1 - s^2)N\epsilon_{BB} + 4(1 + s^2)N\epsilon_{AB}
$$

Que l'on peut ré-écrire en définissant  $E_0 = 2N (\epsilon_{AA} + \epsilon_{BB} + 2\epsilon_{AB})$  et  $\epsilon = 2\epsilon_{AB} - \epsilon_{AA} - \epsilon_{BB}/$ 

$$
E = E_0 + 2Ns^2\epsilon
$$

L'énergie E est extrémale pour  $s = \pm 1$ . Deux cas se présentent :

1.  $\epsilon > 0$ , dans ce cas l'énergie est maximale pour le maximum de mise en ordre. Les liaisons de type A-A et B-B étants plus favorables énergétiquement, l'alliage doit démixer plutôt que s'ordonner.

2.  $\epsilon$  < 0, dans ce cas l'énergie est minimale et les liaisons de type A-B sont plus favorables. C'est le cas de la mise en ordre à grande distance avec tous les atomes A sur le sous-réseau a et tous les atomes B sur le sous-réseau b. C'est ce cas que nous considérerons dans la suite.

Nous allons donc supposer dans la suite que l'alliage est censé avoir un ordre à grande distance  $(\epsilon < 0)$ . On va maintenant calculer l'énergie libre associé à un tel alliage qui nécessite de prendre en compte l'entropie configurationnelle. On rappelle que l'énergie libre s'écrit :

$$
F=E-TS_c
$$

avec T la température du système en Kelvin et  $S_c$  l'entropie configurationnelle. On considère que chaque configuration est équiprobable et ce indépendemment de l'énergie associée. Cela revient à travailler dans l'ensemble microcanonique ou la probabilité d'un état est constante à énergie fixée. Dans ce cas, l'entropie s'écrit :

$$
S_c = k_B ln \Omega
$$

où  $\Omega = \Omega(s, N)$  est une fonction du nombre d'atomes et du paramètre d'ordre choisi. Pour une configuration donnée avec le paramètre d'ordre s fixé, les atomes A et B se distribuent de la façon suivante sur les deux sous-réseaux a et b :

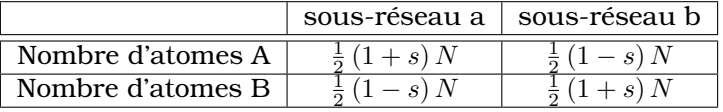

$$
Tab. 9:
$$

le nombre d'arrangements possibles s'écrit alors :

$$
\Omega(s, N) = \left[\frac{N!}{\left[\frac{1}{2}\left(1+s\right)N\right]!\left[\frac{1}{2}\left(1-s\right)N\right]!}\right]^2
$$

L'entropie associé devient (en utilisant la formule de Stirling  $\ln n! = n \ln n - n$ ) :

$$
S_c = k_B ln \Omega(s, N)
$$
  

$$
S_c = 2Nk_B ln 2 - Nk_B [(1 + s) ln (1 + s) + (1 - s) ln (1 - s)]
$$

On notera que l'on retrouve bien le comportement attendu pour l'entropie pour les deux cas limites :

 $s = \pm 1$ , l'alliage est totalement ordonné et l'entropie est alors nulle.

 $s = 0$ , l'alliage est totalement désordonné et l'entropie est maximale.

On peut alors écrire l'énergie libre du système  $F = F(s, N)$ :

$$
F(s, N) = E_0 + 2Ns^2\epsilon + Nk_BT[(1+s)\ln(1+s) + (1-s)\ln(1-s)] + cte
$$

L'énergie libre (avec  $\epsilon < 0$  dans le cas qui nous intéresse) est une fonction à minimiser selon les valeurs du paramètre d'ordre  $s({\partial F \over \partial s}=0)$ . On obtient la condition suivante pour minimiser F :

$$
\frac{\partial F}{\partial s} = 4N\epsilon s + Nk_BT \left[ \ln\left(1+s\right) - \ln\left(1-s\right) \right] = 0
$$

Ou encore :

$$
4\epsilon s + k_B T \ln \frac{1+s}{1-s} = 0
$$

Ce qui revient à écrire :

$$
s = \tanh \frac{2\epsilon s}{k_B T}
$$

Une résolution graphique de cette équation transcendente montre qu'il y a deux régimes avec  $T_c =$  $2|\epsilon|$  $\frac{z|\epsilon|}{k_B}$  :

- $T < T_c$ , l'équation a deux solutions non-nulles ( $\pm s_m$ ) qui indiquent que le minimum de l'énergie libre s'obtient grace à une valeur non nulle du paramètre d'ordre s.
- $T > T_c$ , l'équation a une solution triviale ( $s_m = 0$ ) qui indique que le terme d'entropie domine et favorise une répartition aléatoire.

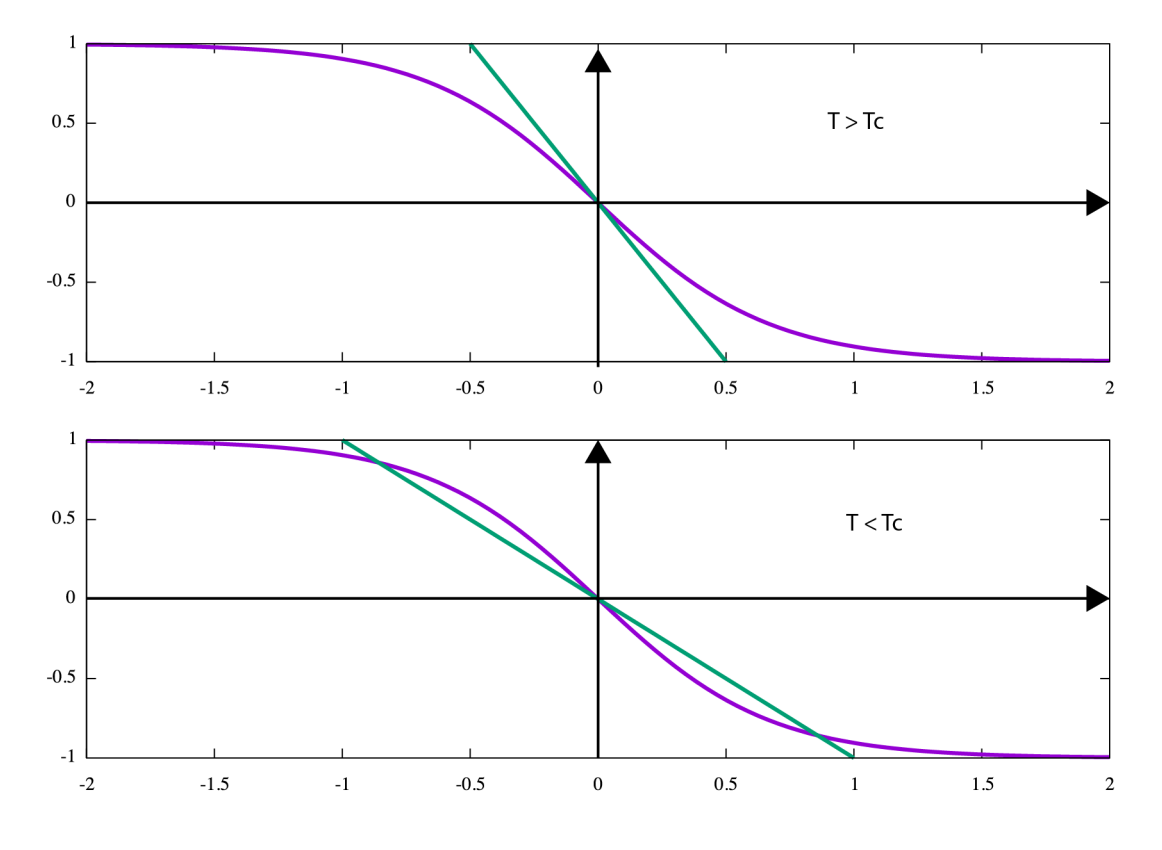

Fig. 21: Deux cas possibles pour maximiser l'énergie libre

On prédit alors l'évolution du paramètre en fonction de la température :

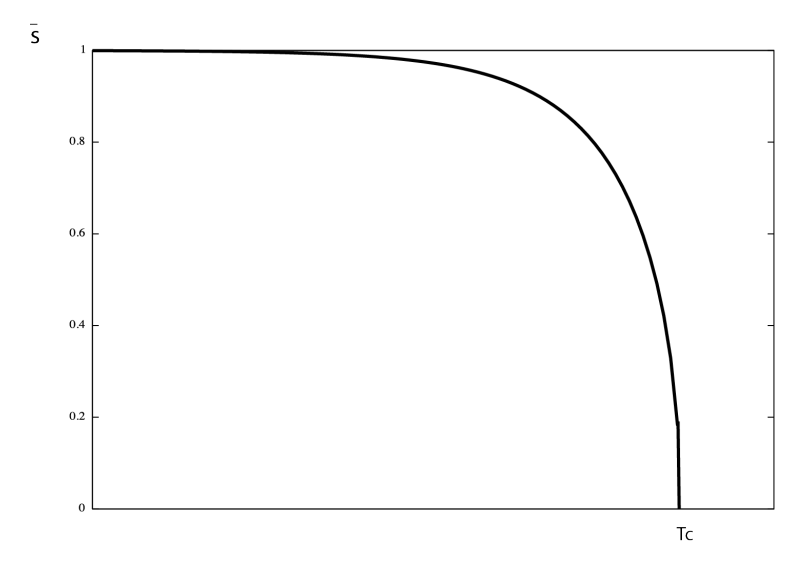

Fig. 22: Variation du paramètre d'ordre avec la température

La capacité calorifique est alors simple à calculer :

$$
C = \frac{\partial \overline{E}}{\partial T} \quad \text{oi} \quad \overline{E} = E_0 - \frac{zN}{4} \overline{\epsilon s^2}
$$

En négligeant les fluctuations,  $\overline{s^2}\sim s_m^2$ ,  $s_m$  solution donnant le minimum de l'énergie libre F. Dans la limite des températures basses quand  $T\longrightarrow T_c$ , on obtient  $s_m\simeq \sqrt{3(1-\frac{T}{T_c})}$  (en développant au premier ordre). On obtient pour la capacité calorifique la relation suivante :

$$
C=-\frac{zN}{4}\epsilon \frac{\partial s_m^2}{\partial T}
$$

Pour  $T \simeq T_c$  (mais  $T < T_c$ ), la capacité calorifique devient

$$
C=\frac{3}{2}Nk
$$

Alors qu'elle est nulle pour  $T > T_c$ . L'approximation de Bragg-Williams prédit une discontinuité dans la capacité calorifique en  $T_c$ . C'est en contradiction avec l'expérience qui montre que la transition est continue. D'autre part, l'accord quantitatif n'est pas très bon pour la température critique. Il est nécessaire d'introduire les corrélations entre sites pour améliorer l'accord quantitatif et également permettre de conserver l'ordre à courte distance dans la phase haute température (ici totalement absent du modèle). L'introduction des corrélations permet de garder le caractère continu de la capacité calorifique dans le passage de la transition. Aujourd'hui les méthodes les plus récentes prennent en compte les corrélations entre sites jusqu'à un ordre arbitraire et vont au delà de l'approximation d'interaction de paire. C'est à ce prix que l'on peut avoir une prédiction relativement fiable des diagrammes de phase à l'équilibre.

# <span id="page-33-0"></span>13 Détection de l'ordre chimique par diffraction

La transition ordre-désordre se traduit par des changements sur les grandeurs physiques comme la capacité calorifique ou la résistivité. On peut également la voir directement par son influence sur la diffraction. Le traitement général de l'effet des corrélations sur la diffraction montre que l'on peut mesurer la composante d'interaction de paire ce qui permet d'avoir directement un indicateur du degré d'ordre d'un alliage. On va traiter la diffraction d'un alliage A-B sans spécifier le réseau sous-jacent. Les conséquences sont donc générales et ne présupposent pas le système cristallin de l'alliage.

### <span id="page-33-1"></span>13.1 Diffraction par un alliage A-B

Nous allons tout d'abord définir un indicateur de type d'atomes en chaque site j de l'alliage :

$$
\sigma_j^A \begin{cases}\n=1 & si & j = A \\
=0 & si & j = B\n\end{cases}
$$

On défini de même  $\sigma^B_j$ . La concentration atomique de l'alliage respectivement en atomes de type A et B est  $c_A$  et  $c_B$ . En chaque site la probabilité de trouver un atome étant égale à 1, on a la relation suivante :  $\sigma_j^A+\sigma_j^B=c_A+c_B=1.$  On peut alors définir un facteur de diffusion au site j qui prend une valeur  $f_A$  si l'atome est de type A ou  $f_B$  si l'atome est de type B. Il s'écrit donc au site j :

$$
f_j = f_A \sigma_j^A + f_B \sigma_j^B
$$

L'amplitude de diffraction de l'ensemble des sites atomiques est la somme de chacun des sites :

$$
A(\overrightarrow{k}) = \sum_{j} f_j e^{2\pi i \overrightarrow{k}} \cdot \overrightarrow{r_j} = \sum_{j} (f_A \sigma_j^A + f_B \sigma_j^B) e^{2\pi i \overrightarrow{k}} \cdot \overrightarrow{r_j}
$$

Dans le cas ou  $c_A>c_B$ , on défini une polarisation moyenne du site j :  $\overline{\sigma_j}=c_A-\sigma_j^A=\sigma_j^B-c_B.$ 

En inversant les deux relations, on obtient que  $\left\{\begin{array}{c} \sigma_A^A=c_A-\overline{\sigma_B} \ \sigma_B^A=c_B-\sigma_B \end{array}\right.$  $\sigma_j^B = c_B + \overline{\sigma_j} \longrightarrow$ 

$$
A(\overrightarrow{k}) = (f_A c_A + f_B c_B) \sum_j e^{2\pi i \overrightarrow{k} \cdot \overrightarrow{r_j}} + (f_B - f_A) \sum_j \overline{\sigma_j} e^{2\pi i \overrightarrow{k} \cdot \overrightarrow{r_j}}
$$

Le terme cohérent  $\propto \sum_j e^{2\pi i \overrightarrow{k}.\overrightarrow{r_j}}$  ne s'annule pas pour les positions du réseau réciproque et on peut écrire  $\sum_{j} e^{2\pi i \overrightarrow{k} \cdot \overrightarrow{r_j}} = N_a \sum_{\overrightarrow{k}} \delta(\overrightarrow{k} - \overrightarrow{K})$ . On reconnait l'amplitude de la diffraction de Bragg qui permet de factoriser  $A(\vec{k})$  en deux termes, un terme source pour la diffraction de Bragg  $A_B(\vec{k})$  et un terme source pour la diffraction diffuse  $A_D(\vec{k})$ .

L'intensité de diffraction est proportionnelle à l'amplitude au carré  $I(\overrightarrow{k})=\left|A(\overrightarrow{k})\right|$  $\begin{bmatrix} 1 & 1 \\ 1 & 1 \end{bmatrix}$  $^{2}$  = I<sub>B</sub> + I<sub>D</sub> +  $A_B^*(\overrightarrow{k})A_D(\overrightarrow{k})+A_B(\overrightarrow{k})A_D^*(\overrightarrow{k}).$  La diffraction de Bragg et la diffraction diffuse n'étant pas corrélées, les deux termes croisés  $(A_B^*(\vec{k})A_D(\vec{k})et A_B(\vec{k})A_D^*(\vec{k}))$  sont nuls.

Le terme diffus s'écrit lui :

$$
I_D(\overrightarrow{k}) = |f_B - f_A|^2 \sum_{i,j} \overline{\sigma_i \sigma_j} e^{2\pi i \overrightarrow{k}} \cdot (\overrightarrow{r_i} - \overrightarrow{r_j})
$$

Dans cette dernière expression, on a une moyenne d'espace ( $\sum_{i,j})$  que l'on peut remplacer par une moyenne d'ensemble pour faire apparaitre les paramètres de Warren-Cowley  $\alpha_{0,i}$ :

$$
I_D(\overrightarrow{k}) = Nc_A c_B |f_A - f_B|^2 \sum_j \alpha_{0,j} e^{2\pi i \overrightarrow{k} \cdot \overrightarrow{r_j}}
$$

 $\alpha_{0,j} = \frac{<\overline{\sigma_l \sigma_{l+j}}>}{\overline{\sigma_l \sigma_{l+j}}}$  $c_Ac_B$ 

avec

• Pour le désordre par fait, seul 
$$
\alpha_{0,0} = 1
$$
 est non nul. Dans ce cas, il reste un terme constant dit terme de Laue quel que soit  $\vec{k}$ :

$$
I_D(\overrightarrow{k}) = Nc_Ac_B \left|f_B - f_A\right|^2
$$

- Dans le cas où subsiste des corrélations entre premiers voisins, il apparait une intensité de la diffraction selon les vecteurs d'onde de la corrélation que l'on appelle ordre à courte distance (OCD).
- *Ordre à grande distance :*

On appelle  $\overline{c_A}$  et  $\overline{c_B}$  les compositions moyennes d'atomes A et B. On écrit le facteur de diffusion au site j en introduisant les compositions moyennes :

$$
f_j = c_{A,j} f_A + (1 - c_{A,j}) f_B
$$

S'il y a une modulation de la composition selon le vecteur  $\overrightarrow{g}$  , on a alors que  $c_{A,j}=\overline{c_A}+\triangle c_A\sin(2\pi\overrightarrow{g}.\overrightarrow{r})$ On peut alors ré-écrire l'amplitude de diffraction de la façon suivante :

$$
A(\overrightarrow{k}) = \sum_{j} f_{j} e^{2\pi i \overrightarrow{k} \cdot \overrightarrow{r_{j}}} = \left[\overline{c_{A}} f_{A} + (1 - \overline{c_{A}}) f_{B}\right] \sum_{j} e^{2\pi i \overrightarrow{k} \cdot \overrightarrow{r_{j}}} + f_{A} \triangle c_{A} \frac{1}{2i} \sum_{j} \left[e^{2\pi i (\overrightarrow{k} + \overrightarrow{g}) \cdot \overrightarrow{r_{j}}} - e^{2\pi i (\overrightarrow{k} - \overrightarrow{g}) \cdot \overrightarrow{r_{j}}}\right] - f_{B} \triangle c_{A} \frac{1}{2i} \sum_{j} \left[e^{2\pi i (\overrightarrow{k} + \overrightarrow{g}) \cdot \overrightarrow{r_{j}}} + f_{A} \triangle c_{A} \frac{1}{2i} \sum_{j} \left[e^{2\pi i (\overrightarrow{k} + \overrightarrow{g}) \cdot \overrightarrow{r_{j}}} + (f_{B} - f_{A}) \triangle c_{A} \sum_{j} e^{2\pi i (\overrightarrow{k} - \overrightarrow{g}) \cdot \overrightarrow{r_{j}}}\right]
$$

Il apparait alors des pics de sur-structure liés à la mise en ordre chimique de l'alliage situés de part et d'autres des pics de Bragg (en  $\vec{k} - \vec{g}$  et en  $\vec{k} + \vec{g}$ ). Il faut noter que l'intensité est proportionnelle à la différence des facteurs de forme et donc est moins intense (voire beaucoup moins quand les facteurs de forme sont très proches) qu'un pic de Bragg.

# <span id="page-35-0"></span>13.2 Exemple

Nous allons donner un exemple dans le système binaire Ni-15at%W. Cet alliage après élaboration montre une tendance force à l'ordre à courte distance (OCD) caractérisé par un vecteur de diffraction de type  $\left(1\frac{1}{2}0\right)$ . Dans le même temps, avec un recuit permettant de faire précipiter la phase  $Ni_4W,$ on observe le vecteur d'onde caractéristique de cette phase qui s'ordonne à grande distance (OGD) selon un motif de type D1a. Le vecteur d'onde caractéristique est alors (420). On peut voir dans le cliché de diffraction électronique en transmission selon l'axe de zone [100] que les deux vecteurs sont présents simultanément et bien séparé l'un de l'autre ce qui permet de voir les deux types d'ordre (l'OCD vient principalement de la solution solide alors que l'OGD vient du précipité Ni4W).

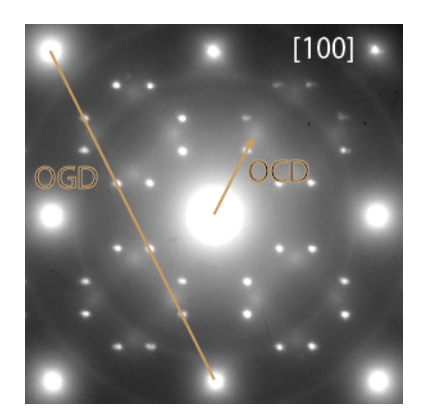

Fig. 23: OCD selon  $\left(1\frac{1}{2}0\right)$  et OGD de type D1a selon (420) dans un alliage Ni-15at%W recuit (cliché en axe de zone [100])

# References

- <span id="page-35-1"></span>[1] Friedrich, W., Knipping, P. & von Laue, M. T. F. (1912). Sitzungsber. Math. Phys. Kl. K. Bayer. Akad. Wiss. München, pp. 303–322. [\(document\)](#page-0-0)
- <span id="page-35-2"></span>[2] Bravais, M. A. J. École Polytech. Cahier 33, 29, (1850) 1–128. [1](#page-2-0)
- <span id="page-35-3"></span>[3] Pearson W. B., A Handbook of Lattice Spacings and Structures of Metals and Alloys, Vol. 2, Pergamon Press, Oxford, 1967 [2.1](#page-4-1)
- <span id="page-35-4"></span>[4] Shechtman D., Blech I., Gratias D., Cahn J.W., Physical Review Letters 53 (1984) S1951–1953 [2.2](#page-0-1)
- <span id="page-35-5"></span>[5] Miller W.H., A treatise on crystallography (1839) Editeur J. & JJ Deighton, Londres [3.1](#page-8-0)
- <span id="page-35-6"></span>[6] Ewald, P. P. Phys. Z. 14 (1913) 465–472 & Ewald, P. P., Z. Kristallogr. 56 (1921)129–156 [3.2](#page-9-0)
- <span id="page-35-7"></span>[7] Q. Fan, Journal of applied Crystallography 45 (2012) 1303-1308 [5](#page-14-1)
- <span id="page-35-8"></span>[8] Q. Fan, Journal of applied Crystallography 49 (2016) 1454-1458
- [8.2](#page-22-0)